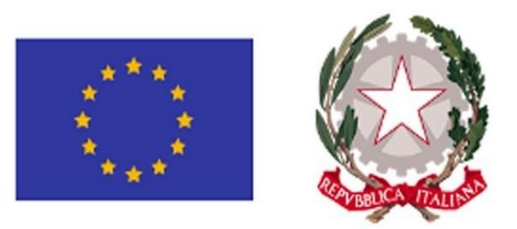

# **Piano Nazionale di Ripresa e Resilienza (PNRR)**

**Linee Guida per lo svolgimento delle attività di controllo e rendicontazione degli interventi PNRR di competenza delle Amministrazioni titolari di Misura e dei Soggetti attuatori**

# **Appendice tematica**

# *La duplicazione dei finanziamenti ex art. 22 par. 2 lett. c) Reg. (UE) 2021/241*

**Versione 1.0 (marzo 2024)**

# **SOMMARIO**

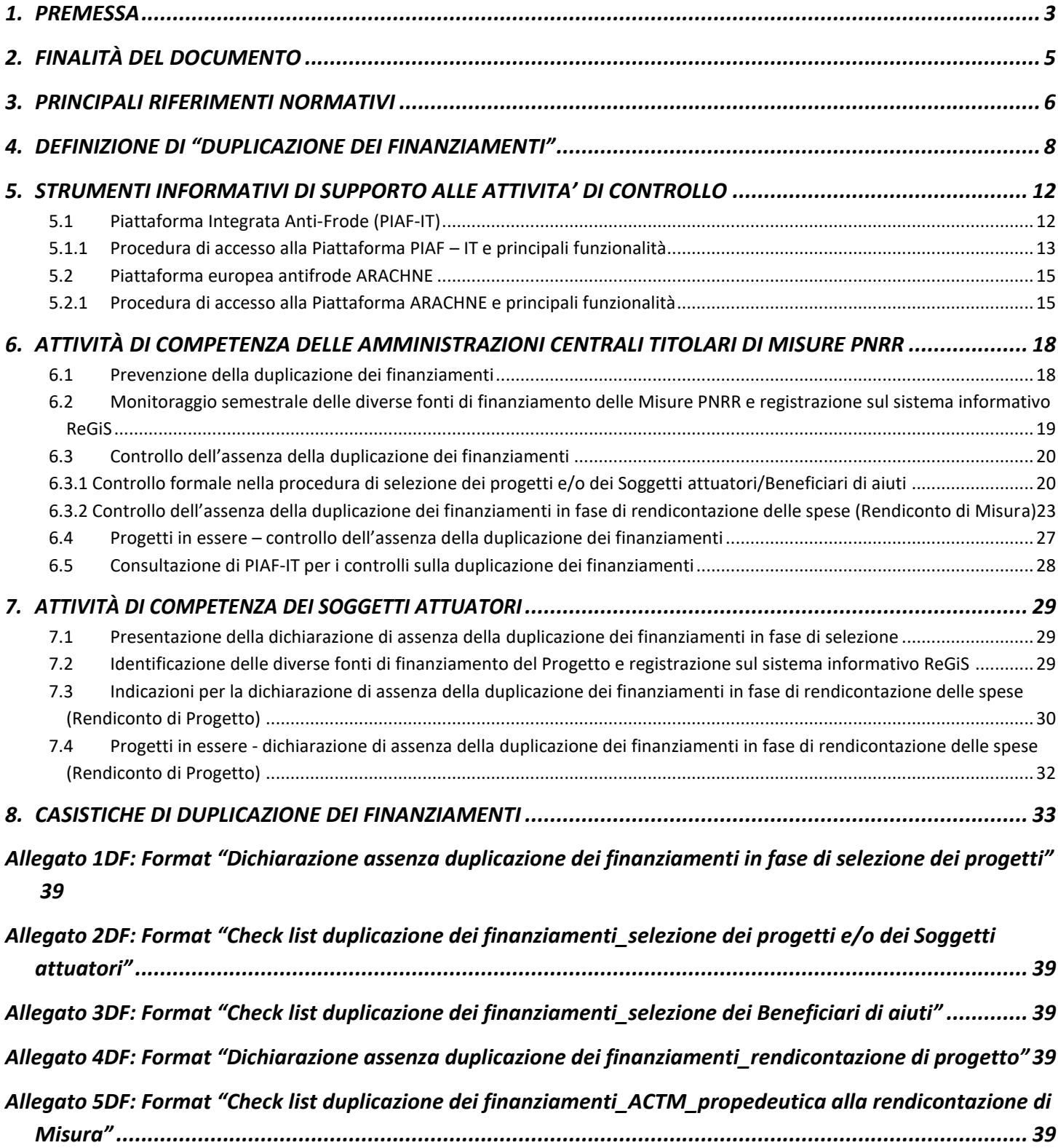

# **1. PREMESSA**

Il Reg. (UE) 2021/241 del 12/02/2021, che istituisce il **Dispositivo per la ripresa e la resilienza**, pone specifici obblighi per gli Stati Membri ai fini della **tutela degli interessi finanziari** dell'Unione. In particolare, l'art. 22 "Tutela degli interessi finanziari dell'Unione" paragrafo 2, lettera c) prevede che, in fase di presentazione della Richiesta di pagamento, lo Stato Membro presenti *una dichiarazione di gestione che attesti che i fondi sono stati utilizzati per lo scopo previsto, che le informazioni presentate con la richiesta di pagamento sono complete, esatte e affidabili e che i sistemi di controllo posti in essere forniscono le garanzie necessarie a stabilire che i fondi sono stati gestiti in conformità di tutte le norme applicabili, in particolare in materia di prevenzione dei conflitti di interessi, delle frodi, della corruzione e della duplicazione dei finanziamenti da parte del dispositivo e di altri programmi dell'Unione nel rispetto del principio di una sana gestione finanziaria.* 

# **È, pertanto, necessario prevedere un sistema di controllo che garantisca, tra l'altro, l'assenza di casi di duplicazione dei finanziamenti delle Misure PNRR da parte del Dispositivo RRF e di altri Programmi dell'Unione.**

Lo stesso Regolamento, all'art. 9 "Addizionalità e finanziamento complementare" prevede che *Il sostegno nell'ambito del dispositivo si aggiunge al sostegno fornito nell'ambito di altri programmi e strumenti dell'Unione. I progetti di riforma e di investimento possono essere sostenuti da altri Programmi e strumenti dell'Unione, a condizione che tale sostegno non copra lo stesso costo*, per poi precisare all'art.18 "Piano per la ripresa e la resilienza", paragrafo 4, lettera l), che devono essere fornite *informazioni su finanziamenti dell'Unione esistenti o previsti*. Inoltre, all'art. 28 "Coordinamento e complementarità", è previsto che *In funzione delle rispettive responsabilità, la Commissione e gli Stati membri interessati promuovono le sinergie e assicurano un efficace coordinamento tra il dispositivo e gli altri programmi e strumenti dell'Unione, tra cui lo strumento di sostegno tecnico, e in particolare le misure finanziate dai fondi dell'Unione. A tal fine essi: a) garantiscono complementarità, sinergia, coerenza e uniformità tra i diversi strumenti a livello dell'Unione, a livello nazionale e, se del caso, regionale, in particolare per quanto riguarda le misure finanziate da fondi dell'Unione, sia nella fase di pianificazione che durante l'attuazione; b) ottimizzano i meccanismi di coordinamento per evitare la duplicazione degli sforzi; e c) garantiscono una stretta collaborazione tra i responsabili dell'attuazione e del controllo a livello dell'Unione, a livello nazionale e, se del caso, regionale, al fine di conseguire gli obiettivi del dispositivo.*

In coerenza con la regolamentazione europea, l'Ispettorato Generale<sup>1</sup> per il PNRR (di seguito IGPNRR) ha emanato, in data 14/10/2021, la Circolare della RGS n. 21, avente ad oggetto "Istruzioni tecniche per la selezione dei progetti PNRR", che prevede, relativamente agli obblighi da rispettare per tutte le Misure PNRR, l'assenza di doppio finanziamento, ossia *"...l'assenza di una duplicazione del finanziamento degli stessi costi da parte del dispositivo e di altri programmi dell'Unione, nonché con risorse ordinarie da Bilancio statale*", lasciando invece aperta la possibilità che tali Misure PNRR siano finanziate da ulteriori fonti, prevedendo il cumulo di diverse forme di incentivo/sostegno.

Successivamente, in data 31/12/2021, l'IGPNRR ha emanato la Circolare della RGS n. 33, avente ad oggetto "Nota di chiarimento sulla Circolare del 14 ottobre 2021, n. 21 - Trasmissione delle Istruzioni

<sup>&</sup>lt;sup>1</sup> Già "Servizio Centrale per il PNRR" presso il Ministero dell'Economia e delle Finanze (MEF) - Dipartimento Ragioneria Generale dello Stato (RGS).

Tecniche per la selezione dei progetti PNRR – Addizionalità, finanziamento complementare e obbligo di assenza del c.d. doppio finanziamento", al fine di fornire specifici chiarimenti in relazione ai concetti di doppio finanziamento e di cumulo delle misure agevolative. Per quanto concerne il concetto di doppio finanziamento la Nota chiarisce che *il divieto di doppio finanziamento, previsto espressamente dalla normativa europea, prescrive che il medesimo costo di un intervento non possa essere rimborsato due volte a valere su fonti di finanziamento pubbliche anche di diversa natura. Si tratta di un principio generale di sana gestione finanziaria applicabile al bilancio dell'Unione europea, ma valido quale regola generale anche per l'ordinamento interno;* per quanto concerne il concetto di cumulo, la stessa Nota chiarisce che *Il concetto di cumulo, viceversa, si riferisce alla possibilità di stabilire una sinergia tra diverse forme di sostegno pubblico di un intervento, che vengono in tal modo "cumulate" a copertura di diverse quote parti di un progetto/investimento*.

Inoltre, in data 11/08/2022, l'IGPNRR ha emanato la Circolare della RGS n. 30, avente ad oggetto "**Linee Guida per lo svolgimento delle attività di controllo e rendicontazione degli interventi PNRR di competenza delle Amministrazioni centrali e dei Soggetti attuatori**" (di seguito "Linee Guida"), dove vengono descritte le verifiche in capo all'intera *governance* dei controlli, in particolate ai Soggetti attuatori ed alle Amministrazioni centrali titolari di Misure PNRR (di seguito "Amministrazioni centrali"), relativamente alla verifica dell'assenza della duplicazione dei finanziamenti. Vengono descritti sia i controlli sulla fase di selezione dei progetti e/o dei Soggetti attuatori (in capo alle Amministrazioni centrali) che i controlli sulla rendicontazione delle spese (in capo ai Soggetti attuatori quelli sui Rendiconti di Progetto ed in capo alle Amministrazioni centrali quelli sui Rendiconti di Misura), e la loro registrazione tramite compilazione sul sistema informativo ReGiS di apposite attestazioni delle verifiche svolte.

Infine, in data 14/04/2023, l'IGPNRR ha emanato la Circolare della RGS n. 16, avente ad oggetto "Integrazione delle Linee Guida per lo svolgimento delle attività di controllo e rendicontazione delle Misure PNRR di competenza delle Amministrazioni centrali e dei Soggetti Attuatori - Rilascio in esercizio sul sistema informativo ReGiS delle Attestazioni dei controlli svolti su procedure e spese e del collegamento alla banca dati ORBIS<sup>2</sup> nonché alle piattaforme antifrode ARACHNE e PIAF-IT". Tale documento descrive gli strumenti a supporto dei controlli sull'assenza della duplicazione dei finanziamenti; in particolare, vengono forniti i *template* per l'attestazione dello svolgimento di controlli sull'assenza della duplicazione dei finanziamenti sia nei controlli sulla selezione di progetti e/o dei Soggetti attuatori che sulle spese rendicontate.

<sup>2</sup> Banca dati ORBIS – Bureau van Dijk (servizio di consultazione realizzato *ad hoc* con dati aggiornati periodicamente).

# **2. FINALITÀ DEL DOCUMENTO**

Il presente documento, predisposto dall'IGPNRR, costituisce un'**Appendice tematica** delle suddette Linee Guida e ss.mm.ii (*cfr.* Circolare della RGS n. 16 del 14/04/2023 sulle attestazioni dei controlli svolti su procedure di selezione dei progetti e/o dei Soggetti attuatori e dei controlli sulle spese rendicontate).

Il documento si compone di due Sezioni, anticipate dalla descrizione del contesto di riferimento e dei principali riferimenti normativi.

Nella prima Sezione, viene fornita ai Soggetti attuatori ed alle Amministrazioni centrali titolari di Misure PNRR la definizione di "duplicazione dei finanziamenti", tenendo conto del distinguo tra duplicazione dei finanziamenti **a livello di Misura** e duplicazione dei finanziamenti **a livello di progetto**. Inoltre, vengono individuati i principali strumenti informativi di supporto alle attività di controllo.

Nella seconda Sezione, ad ulteriore supporto dei Soggetti attuatori e delle Amministrazioni centrali titolari di Misure PNRR, vengono fornite indicazioni e suggerimenti operativi in merito **alla prevenzione e al controllo della** duplicazione dei finanziamenti.

Infine, il documento prevede:

- un *format* di "Dichiarazione assenza della duplicazione dei finanziamenti", da utilizzare ai fini della partecipazione ad una procedura di selezione di progetti PNRR (comprese le domande di aiuto) (*cfr*. Allegato 1DF);
- un *format* di *Check list* dell'Amministrazione centrale titolare di Misure PNRR/Ente esterno delegato, per la verifica dell'assenza della duplicazione dei finanziamenti, da utilizzare nella fase di selezione dei progetti e/o dei Soggetti attuatori (*cfr*. Allegato 2DF);
- un *format* di *Check list* dell'Amministrazione centrale titolare di Misure PNRR/Ente esterno delegato, per la verifica dell'assenza della duplicazione dei finanziamenti, da utilizzare nella fase di selezione dei Beneficiari di aiuti (*cfr*. Allegato 3DF);
- un *format* di "Dichiarazione assenza della duplicazione dei finanziamenti", che i Soggetti attuatori utilizzano in fase di presentazione dei Rendiconti di Progetto (*cfr*. Allegato 4DF);
- un *format* di *Check list* dell'Amministrazione centrale titolare di Misure PNRR per la verifica dell'assenza della duplicazione dei finanziamenti, da utilizzare propedeuticamente alla rendicontazione di Misura (*cfr*. Allegato 5DF).

La presente Appendice tematica potrà essere aggiornata dall'IGPNRR a seguito di eventuali e/o ulteriori modifiche ai Regolamenti comunitari e nazionali e/o alle relative disposizioni normative/regolamentari in materia.

# **3. PRINCIPALI RIFERIMENTI NORMATIVI**

#### **Riferimenti normativi, Circolari, Linee Guida**

Regolamento (UE) 1303/2013 – considerando 30 e 38.

Regolamento (UE) 2021/241 – considerando 62, artt. 9, 18, 22, 28.

Accordi di finanziamento tra la Commissione europea e l'Italia (*RRF Financing Agreement and Loan Agreement*) e relativi allegati (*Annex I* "Key requirements of the Member State's control system"; *Annex II* "Model request for payment"; *Annex III* "Management Declaration Template"; *Annex IV* "List of Contacts").

Circolare n. 21 del 14/10/2021 – "Istruzioni tecniche per la selezione dei progetti PNRR" - Ministero dell'Economia e delle Finanze – Ragioneria Generale dello Stato.

Circolare n. 33 del 31/12/2021 – Nota di chiarimento sulla Circolare del 14 ottobre 2021, n. 21 "Trasmissione delle Istruzioni Tecniche per la selezione dei progetti PNRR – Addizionalità, finanziamento complementare e obbligo di assenza del c.d. doppio finanziamento" - Ministero dell'Economia e delle Finanze – Ragioneria Generale dello Stato.

"Booklet Evento 16-17-18 Novembre 2021 – PIAF-IT Piattaforma Integrata Antifrode" - Ministero dell'Economia e delle Finanze – Ragioneria Generale dello Stato.

"Manuale del Sistema Codice Unico di Progetto (CUP) – utente Generatore – Edizione Aprile 2022" - Presidenza del Consiglio dei Ministri – Dipartimento per la Programmazione Economica.

Circolare n. 30 dell'11/08/2022 – "Linee Guida per lo svolgimento delle attività di controllo e rendicontazione degli interventi PNRR di competenza delle Amministrazioni centrali e dei Soggetti attuatori" - Ministero dell'Economia e delle Finanze – Ragioneria Generale dello Stato.

Manuale Utente "Piattaforma Integrata Antifrode – Versione 2.0" del 26/09/2022 - Ministero dell'Economia e delle Finanze – Ragioneria Generale dello Stato.

Circolare n. 16 del 14/04/2023 – "Integrazione delle Linee Guida per lo svolgimento delle attività di controllo e rendicontazione delle Misure PNRR di competenza delle Amministrazioni centrali e dei Soggetti Attuatori - Rilascio in esercizio sul sistema informativo ReGiS delle Attestazioni dei controlli svolti su procedure e spese e del collegamento alla banca dati ORBIS nonché alle piattaforme antifrode ARACHNE e PIAF-IT" - Ministero dell'Economia e delle Finanze – Ragioneria Generale dello Stato.

"RRF double funding note final" – Commissione Europea Nota Ares(2023)845411 del 06/02/2023.

"*Recovery and Resilience Facility - Member States reporting of funding from other EU sources*" - Expert Group - nota di follow up del 10/10/2022.

Carta per l'introduzione e l'applicazione dello strumento di valutazione del rischio di ARACHNE nelle verifiche di gestione – versione 1.5.

LINEE GUIDA NAZIONALI PER L'UTILIZZO DEL SISTEMA COMUNITARIO ANTIFRODE ARACHNE" - Versione 1.0 del 22 Luglio 2019.

# **SEZIONE I**

# **4. DEFINIZIONE DI "DUPLICAZIONE DEI FINANZIAMENTI"**

Gli Accordi di finanziamento tra la Commissione europea (di seguito "CE") e l'Italia (*RRF*<sup>3</sup> *Financing Agreement and Loan Agreement*), definiscono la duplicazione dei finanziamenti come "un finanziamento fornito in violazione all'art. 9<sup>4</sup> del Reg. (UE) 2021/241".

Inoltre, gli stessi Accordi, nell'*Annex* III "Modello della Dichiarazione di gestione", prima parte del punto 4 5 , prevedono che *milestone e target* siano conseguiti esclusivamente con risorse del RRF e non con ulteriori fondi UE.

Quanto sopra illustrato delinea un concetto di duplicazione dei finanziamenti**,** in ambito RRF, in parte diverso rispetto a quanto previsto per gli altri fondi UE (es. fondi SIE<sup>6</sup> ), in considerazione delle peculiarità del Piano Nazionale di Ripresa e Resilienza (a seguire PNRR o Piano), legate alla natura stessa del Piano - *performance based -* in cui l'erogazione delle rate di finanziamento non è collegata alle spese effettivamente sostenute e certificate, come accade nell'ambito degli altri fondi UE, bensì al soddisfacente raggiungimento di una serie di *milestone* e *target*.

Date le suddette premesse, è possibile fare, in linea generale, la seguente distinzione:

- a) per i **fondi UE**, la duplicazione dei finanziamenti è generalmente un tema legato esclusivamente alle spese sostenute, le quali non devono essere coperte dal rimborso di più fondi UE e nazionali (il medesimo costo di un progetto non può essere rimborsato due volte a valere su fonti di finanziamento pubbliche anche di diversa natura);
- b) in **ambito RRF,** la duplicazione dei finanziamenti, oltre a quanto descritto al precedente punto, è un concetto legato anche alle attività previste per il conseguimento della *performance* del PNRR, i cui costi devono essere coperti esclusivamente con l'RRF.

Più nel dettaglio, in ambito RRF, bisogna fare un distinguo tra duplicazione dei finanziamenti a livello di Misura ed duplicazione dei finanziamenti a livello di progetto (in coerenza con il documento "*RRF double funding note final*" della Commissione Europea del 06/02/2023).

<sup>3</sup> *Recovery and Resilience Facility*: fondo che offre un sostegno finanziario su larga scala per riforme e investimenti intrapresi dagli Stati Membri, allo scopo di attenuare l'impatto a livello sociale ed economico della pandemia da coronavirus e di rendere le economie dell'UE più sostenibili, resilienti e meglio preparate per le sfide poste dalle transizioni verde e digitale.

<sup>4</sup> Art. 9 Reg. (UE) 2021/241 "Addizionalità e finanziamento complementare": *il sostegno nell'ambito del dispositivo si aggiunge al sostegno fornito nell'ambito di altri programmi e strumenti dell'Unione. I progetti di riforma e di investimento possono essere sostenuti da altri Programmi e strumenti dell'Unione, a condizione che tale sostegno non copra lo stesso costo."*

<sup>5</sup> Secondo cui *Le attività attuate per raggiungere le tappe fondamentali e gli obiettivi nell'ambito del PNRR, come dichiarato nella domanda di pagamento, non sono finanziate da nessun altro programma o strumento dell'Unione […]*.

<sup>6</sup> I Fondi strutturali e di investimento europei (Fondi SIE) sono i principali strumenti finanziari attraverso i quali l'Unione europea si propone di rafforzare la coesione economica, sociale e territoriale riducendo il divario fra le regioni più avanzate e quelle in ritardo di sviluppo (art. 174 TFUE).

Duplicazione dei finanziamenti **a livello di Misura**

Non può essere previsto un sostegno da parte di altri fondi UE per la copertura dei costi stimati per le attività di ciascuna Misura PNRR, necessarie al raggiungimento dei relativi *milestone* e *target* finanziati dall'RRF<sup>7</sup>.

In caso contrario, si verificherebbe una duplicazione dei finanziamenti a livello di Misura PNRR.

Ciò considerato, la CE prevede la possibilità di finanziare le Misure del Piano **anche con altri fondi UE**, in ottica di complementarità, promuovendo le sinergie e il coordinamento tra il Dispositivo e gli altri programmi e strumenti dell'Unione (in coerenza con l'art. 28 del Reg. (UE) 2021/241<sup>8</sup> ) – **solo nei casi in cui sussistono congiuntamente le seguenti condizioni:**

- 1. il **finanziamento con altri fondi UE** delle Misure è previsto (ai sensi all'art. 18, paragrafo 4, lettera l, del Reg. UE 2021/241) in sede di negoziato del Piano con la CE oppure in occasione delle modifiche dello stesso, durante la sua attuazione;
- 2. il **finanziamento con altri fondi UE deve riguardare attività al di fuori/ulteriori alla**  *performance* (attività **extra** *performance*) mentre le attività previste per il conseguimento della *performance* sono finanziate esclusivamente con l'RRF (**divieto di concorrere al raggiungimento della** *milestone/target* PNRR con ulteriori risorse europee);
- 3. l'Amministrazione garantisce una **demarcazione/distinzione tra attività progettuali oggetto di**  *performance* **e attività progettuali extra** *performance***<sup>9</sup>** e delle relative fonti finanziarie utilizzate (RRF, altri fondi UE).

Nel caso in cui sussistano tutte le suddette condizioni, gli Stati Membri sono tenuti a riferire sull'utilizzo di altri fondi dell'UE alla CE, nell'ambito della prevista "Relazione semestrale" (ai sensi dell'art. 27 del Reg. (UE) 2021/241), attraverso la piattaforma FENIX**<sup>10</sup>** .

Può, altresì, accadere che il sostegno di altri fondi dell'UE venga deciso<sup>11</sup> dopo l'adozione della CID di adozione del Piano o di approvazione di eventuali successive modifiche: tale sostegno è possibile purché venga sempre rispettato sia il divieto di concorrere al raggiungimento della *milestone/target* PNRR con ulteriori risorse europee, sia la demarcazione/distinzione delle attività progettuali e delle relative fonti finanziarie utilizzate (RRF, altri fondi UE). In tal caso, lo Stato Membro deve comunque dichiarare tale ulteriore sostegno da parte di altri fondi dell'UE sempre attraverso la piattaforma FENIX.

<sup>&</sup>lt;sup>7</sup> L'approvazione del PNRR e dei relativi costi stimati è avvenuta con Decisione del Consiglio dell'UE (CID) in data 8 luglio 2021. Successivamente, sono state approvate modifiche al Piano con conseguente aggiornamento della CID e del relativo Annex in data 19 settembre ed in data 8 dicembre 2023.

<sup>8</sup> Art. 28 "Coordinamento e complementarità" del Reg. (UE) 2021/241: *In funzione delle rispettive responsabilità, la Commissione e gli Stati membri interessati promuovono le sinergie e assicurano un efficace coordinamento tra il dispositivo e gli altri programmi e strumenti dell'Unione, tra cui lo strumento di sostegno tecnico, e in particolare le misure finanziate dai fondi dell'Unione. […].*

<sup>9</sup> La CE, durante il *Technical Working Meeting with National Audit Authorities on the Recovery and Resilience Facility (RRF*" del 23 ottobre 2023, suggerisce che gli Stati Membri delineino chiaramente i costi (*principle of cost delineation*), al fine di poter identificare e distinguere le attività conseguite attraverso l'utilizzo di risorse RRF da quelle conseguite con le altre fonti di finanziamento. In particolare, viene suggerita una distinzione declinata attraverso la suddivisione per oggetto, per localizzazione degli interventi (es. torre dei mulini a vento coperta da RRF e pale da altri fondi o mulini costruiti in una certa regione coperti da RRF e i rimanenti in altra area da altri fondi) o per tempistiche (mulini costruiti fino a una determinata data coperti da RRF e il restante periodo coperto da altri fondi).

<sup>&</sup>lt;sup>10</sup> Piattaforma utilizzata dalla CE e messa a disposizione degli Stati Membri per lo strumento RRF.

<sup>&</sup>lt;sup>11</sup> Ad esempio, per il caso in cui il Piano Operativo Nazionale nell'ambito dei fondi SIE, che potrebbe cofinanziare la Misura, viene adottato successivamente alla CID.

In tali situazioni, pertanto, lo Stato Membro deve:

- aggiornare (se necessario) il quadro finanziario delle Misure PNRR già beneficiarie così come previsto nel Piano approvato o modificato con CID - del sostegno di altri fondi UE;
- fornire informazioni pertinenti per le Misure PNRR che ricevono l'ulteriore nuovo sostegno da altri fondi UE.

In coerenza con tali attività, sono previsti i relativi adempimenti da parte delle Amministrazioni centrali titolari di Misure PNRR e dei Soggetti attuatori (*cfr*. parr. **6.2** e **7.2**).

A seguire si riportano due esempi<sup>12</sup> di Misure che prevedono il finanziamento anche da parte di altri fondi UE, che **non rappresentano casi di** duplicazione dei finanziamenti.

### **ESEMPIO 1**

La Misura Y del PNRR adottata con CID prevede già il finanziamento anche da parte di altri fondi UE (50 km di strada a valere sull'RRF e altri 50 km di strada a valere su altri fondi UE) e il raggiungimento della *performance* non dipende dalla diversa fonte di finanziamento (il *target* si riferisce ai 50 km di strada finanziati con l'RRF e non 100 km).

In linea con le previsioni di spesa *ex ante,* il *target* viene raggiunto esclusivamente con il sostegno dell'RRF, mentre, durante l'attuazione, con l'altro fondo UE viene pagata la quota parte di costo relativa ai restanti 50 km di strada costruiti.

## **ESEMPIO 2**

La Misura Z del PNRR adottata con CID non prevede finanziamenti da altri fondi UE.

Durante l'attuazione, dopo che il *target* finale incluso nel CID è stato raggiunto, altri fondi UE forniscono finanziamento per il completamento delle attività previste o per ulteriori investimenti complementari, i quali, tuttavia, non hanno impatto alcuno sul *target* da raggiungere.

#### Duplicazione dei finanziamenti **a livello di progetto**

Le spese sostenute per l'attuazione dei progetti relativi alle Misure finanziate dall'RRF e che concorrono al conseguimento della *performance*, non possono essere coperte con altri fondi dell'UE.

In caso contrario si verificherebbe una duplicazione dei finanziamenti a livello di progetto.

<sup>12</sup> *Cfr*. documento "*RRF double funding note final*" della Commissione Europea.

# **COFINANZIAMENTO DELLA MISURA PNRR (E DEI RELATIVI PROGETTI) CON ALTRE RISORSE NAZIONALI**

Al fine di garantire il pieno raggiungimento della *performance* ovvero per far fronte a incrementi di costi - non previsti - necessari per la realizzazione delle attività progettuali previste dalle Misure PNRR, è possibile, senza che si configuri un caso di duplicazione dei finanziamenti, cofinanziare la Misura/i progetti con altre risorse nazionali<sup>13</sup>, regionali o locali<sup>14</sup>, a parità di *milestone/target* da raggiungere e a parità di contributo RRF.

Resta fermo che il medesimo costo di un progetto non può essere rimborsato due volte a valere su fonti di finanziamento pubbliche anche di diversa natura.

<sup>&</sup>lt;sup>13</sup> Per risorse nazionali ci si riferisce a quelle derivanti, per esempio, dal Fondo per lo Sviluppo e la Coesione (FSC), dal Piano di Azione e Coesione (PAC), dai Programmi Operativi Complementari (POC) o da altre risorse ordinarie derivanti dal bilancio statale (Leggi di Bilancio, Decreti Ministeriali).

<sup>14</sup> Per risorse regionali e locali ci si riferisce a quelle derivanti, per esempio, da Leggi Regionali o da Decreti degli enti locali.

# **5. STRUMENTI INFORMATIVI DI SUPPORTO ALLE ATTIVITA' DI CONTROLLO**

Le verifiche relative all'assenza della duplicazione dei finanziamenti in capo alle Amministrazioni centrali titolari di Misure PNRR possono essere supportate dall'interrogazione della **Piattaforma integrata antifrode PIAF-IT<sup>15</sup>** (a seguire "Piattaforma PIAF"). In particolare, la piattaforma può essere interrogata per l'attività di **controllo sostanziale (a campione)** che l'Amministrazione centrale deve svolgere prima di procedere alla rendicontazione delle spese all'IGPNRR (rendicontazione di Misura *cfr.* par. **6.3.2**).

Inoltre, per **l'attività di analisi dei rischi**, propedeutica al **campionamento** delle spese di progetto che ciascuna Amministrazione centrale ritiene di controllare, può essere utilizzata la **Piattaforma europea antifrode ARACHNE** (a seguire "Piattaforma ARACHNE").

Come già specificato nella Circolare della RGS n. 16 del 14/04/2023, si evidenzia che *le piattaforme antifrode PIAF-IT e ARACHNE rappresentano strumenti di supporto ai controlli svolti dalle Amministrazioni centrali titolari di Misure PNRR su potenziali casi di frode, corruzione, conflitto di interessi e doppio finanziamento e che le informazioni da questi estrapolabili non rappresentano di per sé elementi probatori ma esclusivamente input informativi utili ai controlli stessi.*

### 5.1 Piattaforma Integrata Anti-Frode (PIAF-IT)

La Piattaforma PIAF-IT nasce da una progettualità europea co-finanziata dalla CE - OLAF<sup>16</sup>, volta alla realizzazione di uno strumento di "Business Intelligence", a valere sulle risorse provenienti dai fondi diretti del Programma "Hercule III<sup>17</sup>". Tale Piattaforma interagisce e raccoglie i dati da una serie di fonti esterne eterogenee e certificate a livello nazionale ed europeo (*cfr.* box "Banche dati che alimentano PIAF-IT"), consentendo di generare una **Scheda informativa** inerente a un soggetto fisico o giuridico.

In particolare, la Piattaforma, interrogabile dagli utenti accreditati, consente di estrarre dati relativi ai c.d. "Progetti correlati" ad un determinato soggetto, ossia tutti quei progetti finanziati a valere sui fondi UE e nazionali<sup>18</sup> in capo al soggetto stesso.

Con riferimento specifico alla duplicazione dei finanziamenti, ai sensi della Circolare della RGS n. 16 del 14/04/2023, l'attività di verifica dell'Amministrazione centrale titolare di Misure PNRR avviene tramite interrogazioni puntuali dello strumento, utili a riscontrare l'eventuale presenza di progettualità simili o analoghe (ad esempio progettualità che hanno un titolo simile o tempi di realizzazione che si sovrappongono) in capo al medesimo soggetto, meritevoli di ulteriori approfondimenti.

<sup>&</sup>lt;sup>15</sup> Si precisa che per i Soggetti attuatori non è previsto l'accreditamento alla Piattaforma PIAF-IT e, ove ritenuto necessario, possono richiedere supporto alle Amministrazioni di riferimento per eventuali approfondimenti.

<sup>16</sup> Ufficio Europeo Lotta Antifrode – OLAF.

<sup>17</sup> Lo strumento è stato conseguito in partenariato dal Comitato per la lotta contro le frodi nei confronti dell'Unione Europea (AFCOS italiano) e dal Ministero dell'Economia e delle Finanze, Ispettorato generale per l'informatica e l'innovazione tecnologica della Ragioneria Generale dello Stato.

<sup>18</sup> *Cfr.* nota 13.

# **BANCHE DATI CHE ALIMENTANO PIAF-IT**

**RNA**, "Registro Nazionale Aiuti di Stato": banca dati gestita dal Ministero dello Imprese e del Made in Italy, raccoglie informazioni relative agli Aiuti di Stato ottenuti da un soggetto giuridico.

**FTS**, "Financial Transparency System": banca dati gestita dalla Commissione Europea, raccoglie informazioni sui finanziamenti a gestione diretta UE ricevuti dalle imprese.

**BDAP**, "Banca Dati delle Amministrazioni Pubbliche": banca dati gestita dal Ministero dell'Economia e delle Finanze - Ragioneria Generale dello Stato, raccoglie informazioni sui finanziamenti per Opere Pubbliche.

**ORBIS**: banca dati gestita da Bureau Van Dijk, raccoglie informazioni a livello mondiale su società quotate e non quotate (servizio di consultazione realizzato *ad hoc* con dati aggiornati periodicamente).

**TELEMACO INFOCAMERE** (società delle Camere di Commercio italiane), da cui è possibile recuperare le Visure Camerali.

**ANAGRAFE TRIBUTARIA:** banca dati gestita dall'Agenzia delle Entrate.

**GIUDICO**, **"**Giustizia Digitale Contabile": banca dati gestita da Corte dei Conti.

**SIDIF**, **"**Sistema Informativo Irregolarità e Frodi**"**: banca dati gestita da Corte dei Conti**.**

**BDU**, **"**Banca Dati Unitaria": banca dati gestita da MEF – IGRUE.

**ReGiS**: piattaforma unica di Monitoraggio e Rendicontazione dei Progetti PNRR.

# 5.1.1 Procedura di accesso alla Piattaforma PIAF – IT e principali funzionalità

I sistemi informativi che consentono di accedere alla Piattaforma PIAF sono:

- sistema informativo ReGiS, attraverso il *Catalogo* "Sistemi informativi per controlli PNRR" *tile* "PIAF";
- sistema informativo "Area RGS" (Ragioneria Generale dello Stato), dove si può visionare la documentazione informativa e richiedere assistenza.

L'accesso alla Piattaforma PIAF prevede, *in primis*, che gli utenti delle Amministrazioni centrali siano stati precedentemente accreditati alla piattaforma stessa, secondo la seguente procedura<sup>19</sup>:

l'Amministrazione si collega alla pagina dedicata https://piaf.rgs.mef.gov.it/public/homepage, e scarica il "**Modulo di Convenzione**";

<sup>&</sup>lt;sup>19</sup>Per la prima fase di accreditamento di tutte le Amministrazioni alla Piattaforma PIAF, l'Ufficio Monitoraggio dell'IGPNRR ha trasmesso, in data 28.11.2022, le relative indicazioni. In particolare, è stata trasmessa una mail dal titolo "PNRR - Avvio campagna per la registrazione delle utenze su ARACHNE e PIAF", dall'indirizzo di posta elettronica monitoraggiopnrr@mef.gov.it.

- una volta compilato e firmato dal rappresentante dell'Amministrazione, il modulo va inviato, tramite PEC dell'Amministrazione, all'indirizzo di posta elettronica accreditamento.piaf@pec.mef.gov.it;
- concluso l'*iter* approvativo, la Ragioneria Generale dello Stato (RGS) invia all'indirizzo PEC dell'Amministrazione esplicitato nel Modulo di Convenzione, la "**Scheda Anagrafica**" (modulo di censimento) da compilare con l'elenco delle utenze da accreditare;
- l'Amministrazione compila e invia, utilizzando l'indirizzo PEC esplicitato nel modulo di convenzione la suddetta scheda alla PEC accreditamento.piaf@pec.mef.gov.it;
- la RGS fornisce agli utenti, via *mail* le, credenziali di accesso (*Single Sign On*), opportunamente abilitate all'utilizzo del PIAF-IT e del Portale Area RGS.

Nel caso in cui gli utenti, presenti nella "Scheda Anagrafica" inviata dall'Amministrazione, siano già registrati su *Single Sign On* (SSO) per accedere ai Sistemi del MEF, dovranno utilizzare le credenziali in loro possesso anche per l'accesso a PIAF e al Portale Area RGS, a seguito dell'abilitazione dell'utenza stessa all'utilizzo della Piattaforma e del Portale.

Una volta che le Amministrazioni centrali hanno accesso alla Piattaforma PIAF, le principali funzionalità offerte sono le seguenti.

- "Gestione delle schede" utile a: *i)* generare una Scheda informativa; *ii)* generare le schede in modalità massiva; *iii)* ricercare le elaborazioni effettuate; *iv)* accedere al dettaglio di una Scheda informativa.
- "Interrogazioni *online"* utile a: *i)* interrogare la visura ordinaria di un soggetto fisico o giuridico; *ii)* interrogare il servizio di dettaglio di una persona, cosiddetto "Scheda persona"; *iii)* interrogare i "Finanziamenti Gestione Diretta"; *iv)* accedere allo storico delle interrogazioni.
- "Reportistica" utile a: *i)* generare un *report*; *ii)* accedere all'elenco dei report generati.

La **procedura** per la **creazione della Scheda informativa**, di supporto ai fini dei controlli sull'assenza della duplicazione dei finanziamenti, prevede i seguenti *step*.

Dalla *homepage* della Piattaforma PIAF, l'Amministrazione accede alla sezione *Gestione Scheda* → *Genera Scheda Informativa* e inserisce il codice fiscale o la partita IVA<sup>20</sup> del soggetto fisico o giuridico oggetto di controllo (la ricerca è resa possibile attraverso l'interrogazione dell'Anagrafe Tributaria in tempo reale).

Dopo aver selezionato il soggetto, si prosegue con la configurazione della Scheda informativa, andando a scegliere i parametri di configurazione, nelle seguenti tre sezioni: "Dati Camerali e societari", "Dati finanziari" e "Settore contabile erariale".

Ai fini del controllo sulla duplicazione dei finanziamenti, possono risultare utili le informazioni presenti nella sezione "Dati finanziari", in relazione ai seguenti parametri<sup>21</sup> (*cfr*. figura 1) che essa prevede:

- "Programmazione 2014/2020";
- "Programmazione 2007/2013";
- "Altri Finanziamenti (tra cui RNA, BDAP, ReGiS)";

<sup>20</sup> Qualora non si disponga di tale informazione, può essere selezionato il *check* "Se non si dispone del codice fiscale o della partita IVA", per effettuare una ricerca con ulteriori criteri, quali il nome, il cognome o altre informazioni purché sia individuato un solo soggetto.

<sup>21</sup> Sono state rappresentate le banche dati consultabili alla data della redazione del presente documento. Nel caso in cui fossero disponibili ulteriori banche dati, si suggerisce di selezionarle tutte.

#### - "Commissione Europea".

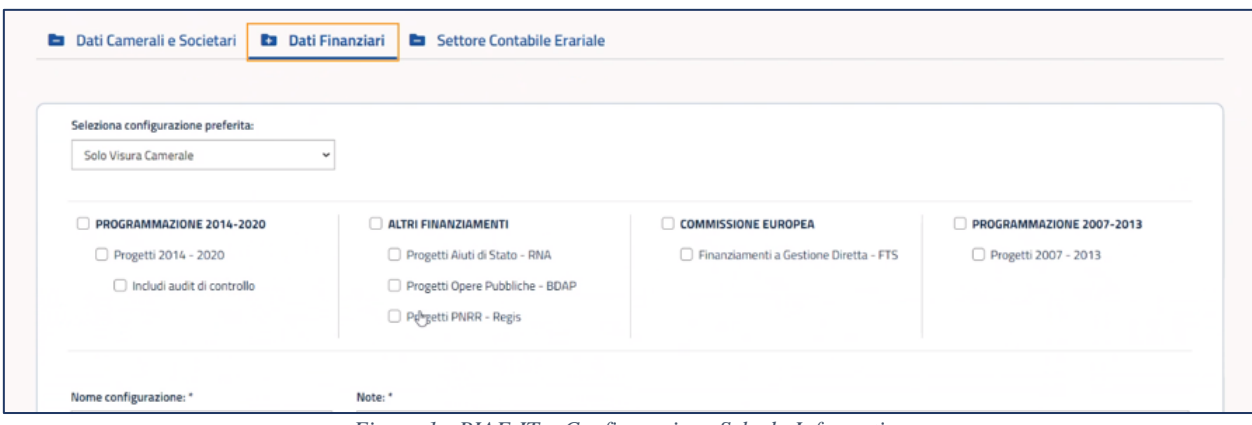

*Figura 1 - PIAF-IT – Configurazione Scheda Informativa*

Al termine della configurazione, l'Amministrazione inserisce una richiesta di elaborazione della Scheda informativa, a seguire, una procedura «asincrona» provvede ad interrogare le fonti esterne mediante chiamate WS (*Web Service*) o direttamente il *database* IGRUE (per le informazioni da recuperare dalla BDU) e la Scheda informativa finale viene resa disponibile e consultabile nella sezione *Gestione schede*  → *Ricerca elaborazione*.

#### 5.2 Piattaforma europea antifrode ARACHNE

La Piattaforma ARACHNE è stata elaborata dalla CE come uno strumento di analisi dei potenziali rischi di frode<sup>22</sup>. Le informazioni da essa derivanti possono essere utilizzate come *input* a supporto delle attività di verifica; in particolare, mediante tale Piattaforma, si intende dare alle Amministrazioni centrali uno strumento per **orientare esclusivamente le attività di analisi del rischio** finalizzate al campionamento di procedure e/o spese rendicontate dai Soggetti attuatori da sottoporre ai controlli amministrativi di competenza<sup>23</sup>.

## 5.2.1 Procedura di accesso alla Piattaforma ARACHNE e principali funzionalità

L'accreditamento alla Piattaforma ARCHNE prevede, *in primis*, che gli utenti delle Amministrazioni centrali abbiano prima proceduto a registrarsi sul sito *EU Login*. A seguire viene descritta la procedura di accreditamento <sup>24</sup> .

- l'Amministrazione richiede all'indirizzo di posta elettronica arachnepnrr@mef.gov.it i moduli da compilare per l'accreditamento;

<sup>22</sup> *Cfr.* Circolare della RGS n. 16 del 14.04.2023.

<sup>23</sup> Per ulteriori approfondimenti circa le modalità di utilizzo della Piattaforma ARACHNE, al fine di concorrere al rispetto della normativa in materia di antifrode, si rimanda alle "Linee guida nazionali per l'utilizzo del sistema comunitario antifrode ARACHNE" - Versione 1.0 del 22 Luglio 2019 e alla "Carta per l'introduzione e l'applicazione dello strumento di valutazione del rischio di ARACHNE nelle verifiche di gestione – versione 1.5".

<sup>24</sup> Per la prima fase di accreditamento di tutte le Amministrazioni alla Piattaforma ARACHNE, l'Ufficio Monitoraggio dell'IGPNRR ha trasmesso, in data 28.11.2022, le relative indicazioni. In particolare, è stata trasmessa una mail dal titolo "PNRR - Avvio campagna per la registrazione delle utenze su ARACHNE e PIAF", dall'indirizzo di posta elettronica monitoraggiopnrr@mef.gov.it.

- l'Ufficio di Monitoraggio dell'IGPNRR provvede ad inviare: *i)* il "**Modulo richiesta profilatura**", in cui vanno indicati i nominativi e i ruoli dei funzionari da accreditare, a firma del Dirigente competente; *ii)* la "**Dichiarazione per la richiesta di abilitazione alla piattaforma ARACHNE**", a firma dei funzionari da accreditare, con visto del Dirigente competente;
- l'Amministrazione invia la documentazione compilata e firmata all'indirizzo arachnepnrr@mef.gov.it che, a seguito delle verifiche di competenza, procederà ad abilitare gli utenti all'utilizzo della piattaforma (l'accesso potrà essere effettuato con le credenziali utilizzate durante la registrazione su *EU Login* ed il metodo di verifica scelto).

Si precisa che, nel "**Modulo richiesta profilatura**", è previsto l'inserimento del "UID ECAS" <sup>25</sup> che potrà essere recuperata accedendo al *link* https://webgate.ec.europa.eu/cas/login**.** Nello specifico:

- se l'utente che richiede la profilatura per la Piattaforma ARACHNE è già registrato sul Portale "EU Login" della CE, deve accedere al *link* sopra riportato e, dopo aver effettuato l'accesso all'area riservata, seleziona l'icona di un ingranaggio riportata in alto a destra nella schermata. Si aprirà un menu a tendina dal quale selezionare la voce "My account" e, a seguire, "My account details". In corrispondenza del campo "Unique identifier at the Commission (UID)" l'utente visualizza l'informazione da inserire nel modulo;
- se l'utente che richiede la profilatura per la Piattaforma ARACHNE non è registrato sul Portale "EU Login della CE", deve accedere al link sopra riportato e procedere alla registrazione al portale, secondo le indicazioni contenute nel manuale "EU\_Login\_Tutorial"<sup>26</sup> . Una volta conclusa la registrazione l'utente può recuperare l'informazione del "UID ECAS", seguendo l'iter illustrato al punto precedente.

Gli utenti abilitati potranno accedere ad ARACHNE per il tramite del sistema informativo ReGiS, attraverso il *Catalogo* "Sistemi informativi per controlli PNRR" *tile* "ARACHNE".

Una volta che le Amministrazioni hanno accesso alla Piattaforma ARACHNE, potranno consultare i dati che la Piattaforma acquisisce da fonti "esterne", quali banche dati mondiali e sistemi informativi della CE, e da fonti "interne" allo Stato Membro (relative a appalti, gestione dei contratti, ammissibilità, concentrazione, prestazione, ragionevolezza, rischio per la reputazione e allerta frode); sulla base di tali informazioni il sistema calcola e visualizza fino a 102 indicatori di rischio.

Le principali funzionalità a disposizione sono le seguenti.

- 1. "Entità", utile ad effettuare ricerche per progetti, contratti, società, persone e gruppi;
- 2. "Relazioni", utile ad effettuare delle ricerche sulla base delle relazioni (legami giuridici, legami privati, ecc.);
- 3. "Pannelli di controllo", utile per il collegamento ai diversi pannelli di controlli dei punteggi di rischio.

<sup>25</sup> *Unique IDentifier at the Commission (UID) European Commision Authentication Service (ECAS)*.

<sup>26</sup> Scaricabile al seguente *link* Help (europa.eu).

# A

# **REGOLE PER IL RISPETTO DELLE NORMATIVE NAZIONALI ED EUROPEE IN MATERIA DI PROTEZIONE DEI DATI**

Le Amministrazioni abilitate all'utilizzo della Piattaforma ARACHNE devono sempre garantire che:

- il trattamento dei dati sia svolto esclusivamente al fine di individuare, nel corso delle pertinenti attività di verifica e controllo previste dalle Linee Guida, potenziali rischi di frode, corruzione, conflitto di interessi e doppio finanziamento;
- venga fornita la corretta informazione ai Soggetti attuatori relativamente all'utilizzo dei dati ad essi riferiti, disponibili nelle banche dati esterne, esclusivamente al fine di calcolare gli indicatori di rischio e/o supportare le attività di verifica;
- le evidenze, ovvero i risultati del calcolo di rischio derivanti da tali strumenti, non vengano in alcun modo resi pubblici, in quanto esclusivamente utilizzabili per le attività di verifica e, pertanto, soggetti a specifiche condizioni di protezione dei dati.

# **SEZIONE II**

L'assenza della duplicazione dei finanziamenti, in coerenza con la normativa europea e nazionale, con gli Accordi di finanziamento e con le note/linee guida fornite dalla CE e dall'IGPNRR, viene attestata, all'interno del sistema informativo ReGiS, da un lato, attraverso la raccolta delle diverse fonti di finanziamento presenti per ciascun/a Misura/Progetto (*cfr*. parr. **6.2 e 7.2**), dall'altro, attraverso apposite Attestazioni, la cui compilazione è prevista nelle seguenti fasi:

- 4. in fase di **selezione dei progetti e/o dei Soggetti attuatori/Beneficiari di aiuti**, di norma a cura delle Amministrazioni centrali titolari di Misure PNRR (o di Enti "esterni" da queste delegati) (*cfr*. par. **6.3.1**);
- 5. in fase di **presentazione di un Rendiconto di Progetto**, di norma a cura dei Soggetti attuatori (*cfr*. par. **7.3**);
- 6. in fase di **presentazione di un Rendiconto di Misura**, di norma a cura delle Amministrazioni centrali titolari di Misure PNRR (*cfr*. par. **6.3.2**).

# **6. ATTIVITÀ DI COMPETENZA DELLE AMMINISTRAZIONI CENTRALI TITOLARI DI MISURE PNRR**

### 6.1 Prevenzione della duplicazione dei finanziamenti

Le Amministrazioni centrali titolari di Misure PNRR sono chiamate a prevenire il rischio di duplicazione dei finanziamenti delle spese a valere sul PNRR, andando a dettagliare, nei propri Sistemi di Gestione e Controllo (Si.Ge.Co.), le procedure e le disposizioni che consentono di verificare ed evitare la duplicazione dei finanziamenti<sup>27</sup>.

In particolare, in coerenza con il sistema di *governance* del Piano, le Amministrazioni centrali sono chiamate a redigere le **istruzioni operative per la rendicontazione** delle **spese** per i **Soggetti attuatori,** in coerenza con le indicazioni fornite nel presente documento (*cfr.* par. **7.3**), oltre che con le Linee Guida e le Circolari già emanate dall'IGPNRR. Tali istruzioni devono prevedere, inoltre, un **sistema di contabilità separata o codifica contabile adeguata**, al fine di garantire la tracciabilità dei flussi finanziari, ossia che:

- le attività e i relativi costi di progetto stimati e finanziati dall'RRF non siano coperti anche da altri fondi dell'UE*;*
- *milestone* e i *target* siano conseguiti esclusivamente mediante l'utilizzo delle risorse dell'RRF,

fatto salvo quanto previsto nel cap. 4 della presente Appendice tematica.

Inoltre, le Amministrazioni centrali dovrebbero attivare idonei meccanismi di sinergia e coordinamento con le Autorità che attuano i programmi della Politica di Coesione, al fine di monitorare congiuntamente le spese ed evitare la duplicazione dei finanziamenti attraverso l'utilizzo dei diversi fondi europei.

 $27$  Resta sottinteso, inoltre, che le Amministrazioni centrali dispongono di un sistema di gestione dei flussi finanziari per le risorse nazionali e comunitarie, che consenta la netta separazione della gestione dell'RRF dagli eventuali altri fondi (UE e nazionali), utilizzati per finanziare le Misure del PNRR.

## 6.2 Monitoraggio semestrale delle diverse fonti di finanziamento delle Misure PNRR e registrazione sul sistema informativo ReGiS

Per le Amministrazioni centrali titolari di Misura PNRR è prevista l'implementazione semestrale, sul sistema informativo ReGiS, entro il 20 aprile ed il 5 ottobre di ogni anno, dei dati relativi alle eventuali ulteriori fonti di finanziamento UE, previste per ciascuna Misura, rispetto all'RRF.

Successivamente, l'IGPNRR raccoglie e carica tali dati sulla **piattaforma europea FENIX**, **entro il 30 aprile ed il 15 ottobre di ogni anno,** in coerenza con l'art. 27 "*Comunicazione di informazioni da parte dello Stato membro nell'ambito del semestre europeo*" dello Reg. (UE) 2021/241.

La **procedura** di inserimento dei dati relativi alle diverse fonti di finanziamento della Misura di riferimento nel sistema informativo ReGiS è di seguito descritta.

L'Amministrazione centrale, dopo aver effettuato l'accesso sul sistema informativo ReGiS, entra nel *Catalogo "*Gestore Programma"*, Tile "*Iniziative del Piano*"* (*cfr.* figura 4) e seleziona la Misura di cui è titolare; all'interno della singola Misura, l'Amministrazione centrale può andare nella *sezione "*Altri fondi UE*"* (*cfr.* figura 5) e, dopo avere premuto il pulsante "Modifica", con l'apposito *tab* "Aggiungi" (*cfr.* figura 6) provvede ad aggiungere/aggiornare, per ogni Misura di cui è titolare, i seguenti dati:

- "Nome Programma", programma che contribuisce a finanziare la Misura (FESR, FSE, ecc.);
- "Importo Ricevuto", importo **cumulato semestrale** ricevuto da altri fondi UE per l'attuazione della Misura;
- "Totale Importo Previsto", **importo totale previsto** da altri fondi UE per la Misura, comunicato alla CE in sede di negoziazione del Piano. Tale importo potrà essere aggiornato solo nel caso in cui differisca da quanto comunicato nel precedente semestre;
- "Note", campo in cui l'Amministrazione deve dare evidenza di come gli eventuali ulteriori fondi UE non concorrono al raggiungimento di *milestone* e *target* del PNRR, ossia quali sono le attività ed i relativi costi coperti da altri fondi UE e, quindi, non finanziati dall'RRF.

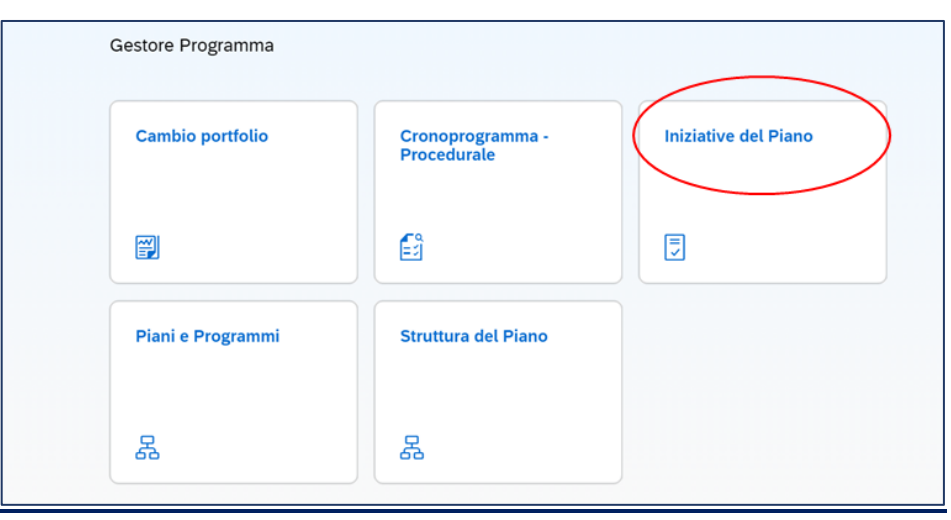

*Figura 4 – Catalogo "Gestore Programma", Tile "Iniziative del piano"*

*Figura 5 – Sezione "Altri fondi UE"*

|                       | E Riepilogo | Informazioni Generali | S Informazioni Finanziarie | Indicatori                | <b>Progetti</b> | Altri fondi UE | Visualizza altre sezioni v                      |
|-----------------------|-------------|-----------------------|----------------------------|---------------------------|-----------------|----------------|-------------------------------------------------|
| $\vee$ Altri fondi UE |             |                       |                            |                           |                 |                | <b>Excel</b> Scarica Excel<br>$\alpha$<br>Cerca |
| Nome Programma 1      |             | Importo Ricevuto 1    |                            | Totale Importo Previsto 1 |                 | Note 1         |                                                 |
| Nessun dato           |             |                       |                            |                           |                 |                |                                                 |
|                       |             |                       |                            |                           |                 |                |                                                 |

*Figura 6 – Tab "Aggiungi"*

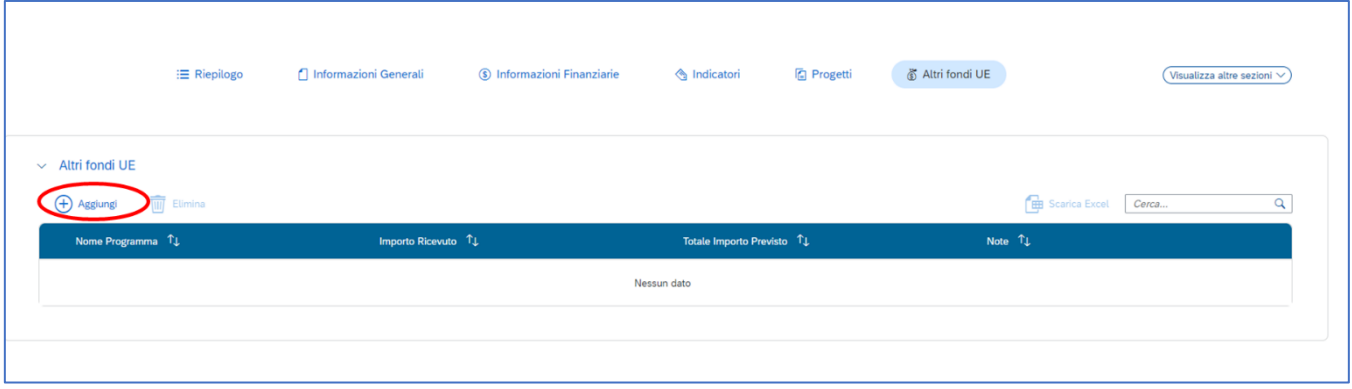

#### 6.3 Controllo dell'assenza della duplicazione dei finanziamenti

I controlli sull'assenza della duplicazione dei finanziamenti , in capo alle Amministrazioni centrali titolari di Misure PNRR, sono previsti nelle diverse fasi di attuazioni delle Misure di cui sono titolari, in particolare:

- nella procedura di selezione dei progetti e/o dei Soggetti attuatori<sup>28</sup>/Beneficiari di aiuti<sup>29</sup>;
- in occasione della rendicontazione delle spese all'IGPNRR (rendicontazioni di Misura), susseguente alla rendicontazione delle spese da parte dei Soggetti attuatori (rendicontazioni di Progetto)<sup>30</sup>.

### 6.3.1 Controllo formale nella procedura di selezione dei progetti e/o dei Soggetti attuatori/Beneficiari di aiuti

I controlli nella procedura di selezione dei progetti e/o dei Soggetti attuatori - riguardano il 100% delle procedure espletate. Le verifiche di pertinenza prevedono il controllo formale del 100% delle

<sup>28</sup> Si specifica che tale controllo deve essere normalmente svolto, a seconda di quanto definito all'interno del Si.Ge.Co. dell'Amministrazione centrale, dalla/dal Direzione/Dipartimento dell'Amministrazione stessa deputata a selezionare i progetti/Soggetti attuatori PNRR relativi alla Misura (o, nei casi in cui questo è previsto, da un Ente esterno delegato).

<sup>&</sup>lt;sup>29</sup> Nel caso di aiuti, tale controllo viene svolto solitamente dall'Ente esterno delegato, ove presente.

<sup>30</sup> Si specifica che tale controllo è normalmente svolto dall'Ufficio Rendicontazione e Controllo dell'Unità di Missione (o struttura omologa), fatte salve le eventuali previsioni di dettaglio contenute nel Si.Ge.Co. dell'Amministrazione centrale.

**dichiarazioni presentate dai Soggetti attuatori ammessi a finanziamento**, in ordine alla non sussistenza di duplicazione dei finanziamenti rispetto al progetto proposto; in particolare, che siano state rese e sottoscritte da parte dei soggetti obbligati per legge o dallo specifico Avviso/Bando PNRR.

Tali dichiarazioni potranno essere acquisite<sup>31</sup> secondo il *format* in allegato (*cfr.* Allegato 1DF "*Dichiarazione assenza della duplicazione dei finanziamenti in fase di selezione dei progetti*" <sup>32</sup>).

A seguito delle suddette attività, le Amministrazioni centrali<sup>33</sup>/gli Enti esterni delegati sono chiamati a formalizzare i controlli di pertinenza in appositi strumenti di controllo (*check list*, verbali di controllo, ecc.), contenuti nella propria manualistica adottata.

In coerenza con le Linee Guida, la procedura di trasmissione dei suddetti documenti avviene tramite l'implementazione del sistema informativo ReGiS; in particolare le Amministrazioni centrali, a valle dell'espletamento della procedura di selezione, compilano (*online*) e sottoscrivono l'"**Attestazione delle verifiche effettuate sulla procedura di selezione dei progetti e/o dei Soggetti attuatori**" <sup>34</sup>, la quale prevede l'apposizione di un *flag* informatico sull'*item* specifico relativo alle verifiche effettuate sulle dichiarazioni rese in merito all'assenza della duplicazione dei finanziamenti. Inoltre, per tale *item*, va allegata la documentazione probatoria del controllo svolto (es. *check list*/verbali/rapporto di controllo, in coerenza con il proprio Si.Ge.Co, nonché con la manualistica e/o linee guida di riferimento), mentre la relativa documentazione oggetto di verifica va conservata agli atti dell'Amministrazione (laddove previsto dagli indirizzi del MEF-RGS, nonché dal Si.Ge.Co. dell'Amministrazione, caricata all'interno delle pertinenti *tile*/sezioni del sistema informativo ReGiS).

#### **PROCEDURA DI SELEZIONE DELEGATA AD UN ENTE ESTERNO**

Nel caso in cui l'Amministrazione centrale titolare di Misure PNRR abbia delegato la procedura di selezione ad un Ente esterno, quest'ultimo deve rendere disponibili all'Amministrazione titolare i documenti probatori (es. *check list* o documento analogo) dei controlli svolti nel corso della procedura di selezione. L'Amministrazione centrale, quindi, procede a caricarli in fase di creazione dell'"**Attestazione delle verifiche effettuate sulla procedura di selezione dei progetti e/o dei Soggetti attuatori**" sul sistema informativo ReGiS, in corrispondenza dei vari *item* di controllo.

<sup>&</sup>lt;sup>31</sup> Resta inteso che, per le procedure di selezione bandite prima della pubblicazione delle "Linee Guida per lo svolgimento delle attività di controllo e rendicontazione degli interventi PNRR di competenza delle Amministrazioni centrali e dei Soggetti attuatori" allegate alla Circolare della RGS n. 30 dell'11.08.2022, le dichiarazioni, qualora originariamente non acquisite ovvero acquisite non in conformità allo *standard* previsto dalla presente Appendice tematica, possono essere ri-acquisite ovvero acquisite *ex novo* al primo controllo utile (es. in occasione della rendicontazione di *milestone*/*target*, oppure in occasione della presentazione dei Rendiconti di progetto).

<sup>32</sup> Nel caso in cui l'Amministrazione centrale abbia già utilizzato propri *template* per la dichiarazione di assenza della duplicazione dei finanziamenti nell'ambito di procedure di selezione/gare già effettuate, l'Amministrazione stessa potrà valutare di mantenere tali strumenti di rilevazione purché questi garantiscano l'acquisizione del *set* informativo minimo necessario.

<sup>33</sup> Si specifica che tale controllo deve essere normalmente svolto, a seconda di quanto definito all'interno del Si.Ge.Co. dell'Amministrazione centrale, dalla/dal Direzione/Dipartimento dell'Amministrazione stessa deputata a selezionare i progetti/Soggetti attuatori PNRR relativi alla Misura (o, nei casi in cui questo è previsto, da un Ente esterno delegato).

<sup>34</sup>*Template* trasmesso con Circolare della RGS n.16 del 14.04.2023 e aggiornato tramite *e-mail* inviata dall'indirizzo di posta elettronica controllopnrr@mef.gov.it in data 02.11.2023.

Successivamente, nel caso in cui il responsabile della procedura di selezione (gestita dall'Ente esterno delegato) sia, in ultima istanza, una/un Direzione/Dipartimento dell'Amministrazione centrale titolare di Misure PNRR, l'Attestazione viene scaricata e sottoscritta dall'Amministrazione stessa; in alternativa, l'Amministrazione centrale rende disponibile l'Attestazione all'Ente esterno, il quale provvedere alla relativa sottoscrizione ed invio all'Amministrazione centrale, per il caricamento su sistema informativo ReGiS.

Si precisa, dunque, che l'Unità di Missione PNRR (ed in particolare l'Ufficio Controlli dell'UdM stessa) non sottoscrive mai tale Attestazione della procedura di selezione di Soggetti attuatori/Progetti in quanto essa è deputata a svolgere i controlli di 1° livello sull'Attestazione stessa.

I controlli attesi per le attività di verifica in capo alle Amministrazioni centrali/Enti esterni delegati possono essere formalizzati nello strumento di controllo proposto in allegato (*cfr*. Allegato 2DF "*Check*  **list duplicazione dei finanziamenti \_selezione dei progetti e/o dei Soggetti attuatori"** e Allegato 3DF **"***Check list duplicazione dei finanziamenti\_selezione dei Beneficiari di aiuti"*). Nel caso in cui l'Amministrazione centrale/Ente esterno abbia già utilizzato propri strumenti di controllo (es. *check list*) per la verifica dell'assenza della duplicazione dei finanziamenti, l'Amministrazione/Ente stessa/o potrà valutare di mantenere tali strumenti di rilevazione purché questi garantiscano, coerentemente con i punti di controllo riportati negli Allegati 2DF e 3DF, le verifiche minime attese in capo all'Amministrazione/Ente.

Si riportano, di seguito, a titolo indicativo e non esaustivo, le principali verifiche oggetto di tale *check list*:

- verificare se sia previsto il finanziamento della Misura PNRR anche da parte di altri fondi UE;
- verificare se sia previsto il finanziamento della Misura PNRR anche da parte di fondi nazionali/regionali/locali/privati;
- verificare se l'Avviso/Bando prevede la possibilità di finanziare il progetto anche con altri fondi, nell'ambito del controllo di coerenza dell'avviso con i documenti di Programmazione del PNRR (Annex CID, *Operational arrangements*);
- verificare se la documentazione della procedura di selezione prevede l'associazione del Progetto ad un Codice Unico di Progetto e l'obbligo di apposizione dello stesso su tutta la documentazione amministrativa e contabile;
- verificare la presenza della dichiarazione sull'assenza della duplicazione dei finanziamenti del progetto prevista dalla procedura di selezione (per le procedure successive all'emanazione delle Linee guida allegate alla Circolare della RGS n. 30 dell'11.08.2022);
- verificare la correttezza formale della dichiarazione, accertandosi che la stessa sia stata resa (e sottoscritta) da parte del soggetto obbligato per legge ai sensi del DPR 445/2000 (per le procedure successive all'emanazione delle Linee guida allegate alla Circolare della RGS n. 30 dell'11.08.2022).

Per ulteriori dettagli operativi sia sui punti di controllo che sull'oggetto del controllo si rimanda agli Allegati 2DF e 3DF sopra citati.

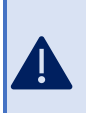

Per le procedure di selezione in cui è prevista la possibilità dello scorrimento della graduatoria, l'Amministrazione centrale/Ente esterno è chiamata/o ad attestare, di volta in volta, i controlli di pertinenza relativamente ai nuovi progetti progressivamente ammessi a finanziamento.

## 6.3.2 Controllo dell'assenza della duplicazione dei finanziamenti in fase di rendicontazione delle spese (Rendiconto di Misura)

Le Amministrazioni centrali titolari di Misure PNRR<sup>35</sup>, in coerenza con le Linee Guida, sono tenute ad effettuare **controlli formali sul 100% delle rendicontazioni di spesa** trasmesse dai Soggetti attuatori (Rendiconti di Progetto) analizzando la correttezza e completezza dei dati e delle informazioni presenti sul sistema informativo ReGiS, relative alle spese e procedure esposte a rendicontazione, **nonché controlli sostanziali (a campione)** sulla regolarità delle spese e delle procedure esposte a rendicontazione (quest'ultimo sulla base di un'analisi del rischio effettuato eventualmente anche con il supporto della Piattaforma europea antifrode ARACHNE - *cfr*. par. **5.2**).

I controlli formali di cui sopra comprendono, tra l'altro, anche la verifica della presenza, sul sistema informativo ReGiS, dell'"Attestazione delle verifiche effettuate sul Rendiconto di Progetto" correttamente implementata dal Soggetto attuatore, datata e firmata nel rispetto del *format* previsto. In particolare, per l'*item* relativo all'assenza della duplicazione dei finanziamenti, è necessaria la verifica della presenza della documentazione richiesta in coerenza con le indicazioni fornite dall'Amministrazione centrale stessa (es. dichiarazione assenza duplicazione dei finanziamenti).

Nell'ambito delle **verifiche sostanziali svolte a campione** su procedure, e spese e con riferimento alle sole procedure estratte sulla base dell'analisi del rischio, **sono previsti controlli specifici (sostanziali) sull'assenza della duplicazione dei finanziamenti**. In particolare, occorrerà verificare la **veridicità e correttezza delle dichiarazioni rese** dai Soggetti attuatori in merito all'assenza della duplicazione dei finanziamenti sia in fase di presentazione della proposta progettuale (*cfr*. par. **7.1**) sia in fase di rendicontazione delle spese (*cfr*. par. **7.3**), avendo particolare riguardo al controllo della presenza degli elementi obbligatori di tracciabilità previsti dalla normativa vigente e, in ogni caso, degli **elementi necessari a garantire l'esatta riconducibilità delle spese al progetto finanziato** come CUP, CIG, c/c per la tracciabilità dei flussi finanziari, l'indicazione del riferimento al titolo dell'intervento e al finanziamento da parte dell'Unione europea – Next Generation EU.

# **PROGETTI A COSTI SEMPLIFICATI**

Nel caso in cui le operazioni siano rimborsate attraverso il ricorso ad opzioni di costo semplificato (OSC), così come previsto dal considerando n. 18 del Reg. (UE) 2021/241 nonché dall'art. 10, comma 4, del D.L 121/2021, la verifica sostanziale (anche a campione) di assenza della duplicazione dei finanziamenti (già dichiarata dal Soggetto attuatore), non potendo essere effettuata su specifici documenti contabili (spesa/pagamento), dovrà focalizzarsi:

1. per le OSC di cui all'art.53, comma l, lettere b), c) ed e) del Reg. (EU) 1060/2021, sulle categorie di costo a cui le stesse sono applicate – verificandone la chiara e corretta

<sup>35</sup> Si specifica che tale controllo è normalmente svolto dall'Ufficio Rendicontazione e Controllo dell'Unità di Missione (o struttura omologa), fatte salve le eventuali previsioni di dettaglio contenute nel Si.Ge.Co. dell'Amministrazione Centrale.

applicazione, individuazione e combinazione (*cfr*. documento della Commissione " EGESIF\_14-0017 – Guida alle opzioni semplificate in materia di costi (OSC)" per i Fondi SIE e, in particolare, il par. 7.1 "Combinazione di opzioni") – nonché sull'eventuale altra documentazione di supporto richiesta per la rendicontazione (es. *time sheet*, nel caso di spese personale con unità di costo *standard*);

2. per le OSC di cui all'art.53, comma l, lettera d) del Reg. (EU) 1060/2021, sugli esiti delle verifiche condotte utilizzando la citata Piattaforma PIAF, in ordine alla sovrapposizione con altre progettualità finanziate con risorse provenienti dal bilancio della UE.

Inoltre, esclusivamente nell'ambito dei controlli sostanziali (a campione), sono previsti approfondimenti (incrociati) da effettuarsi attraverso l'interrogazione delle seguenti piattaforme (per l'estrazione di dati/*report* utili al controllo di pertinenza):

- **portale OpenCUP**, per verificare, attraverso specifiche chiavi informative (es. titolo, soggetto, localizzazione, classificazione, etc..) se il progetto risulta finanziato anche da altri fondi UE o nazionali (oltre l'RRF);
- **piattaforma PIAF** (*cfr.* par. **5.1**), per verificare se:
	- i **Soggetti attuatori** abbiano gli stessi (o simili) progetti finanziati (per esempio progettualità che hanno un titolo simile o tempi di realizzazione che si sovrappongono) a valere su altri fondi UE o nazionali e, nei casi in cui sussista il fondato sospetto di una duplicazione dei finanziamenti, se i relativi **Soggetti realizzatori** siano presenti in progettualità simili finanziate da altri fondi UE o nazionali (*cfr.* par. **6.5**);
	- i **Beneficiari privati di fondi RRF** abbiano ottenuto medesimi (o simili) aiuti attraverso altri fondi UE o nazionali.

Si ribadisce che le piattaforme sopracitate rappresentano strumenti di supporto ai controlli da svolgersi a cura delle Amministrazioni centrali titolari di Misure PNRR su potenziali casi di frode, corruzione e duplicazione dei finanziamenti e che le informazioni da questi estrapolabili non rappresentano di per sé elementi probatori ma esclusivamente *input* informativi utili ad approfondire i controlli stessi, laddove emergano potenziali rischi.

**CODICE UNICO DI PROGETTO**

# Il Codice Unico di Progetto (**CUP**) è un codice alfanumerico di 15 caratteri, con cui deve essere identificato obbligatoriamente un progetto d'investimento pubblico (*cfr*. art. 11, comma 2-bis, della Legge n. 3/2003 così come integrato dall'art. 41, comma 1, D.L. n. 76/2020, convertito, con modificazioni, dalla Legge n. 120/2020 e delibera CIPE n. 63/2020). Ad ogni CUP corrisponde un *set* di dati che fotografa la decisione dell'ente di realizzare lo specifico progetto; inoltre, comprende al suo interno le informazioni necessarie a identificare tale intervento, quali, ad esempio, la descrizione, la classificazione, gli importi di costo e

finanziamento previsti e la localizzazione.

La normativa relativa al CUP vale solo per le Amministrazioni, gli Enti e le società operanti in Italia. La sua richiesta è obbligatoria per i progetti rientranti nella spesa per lo sviluppo, che possono consistere in:

- lavori pubblici (come individuati dalla L. 109/1994 e ss.mm.ii);
- incentivi a favore di attività produttive;
- contributi a favore di soggetti privati, diversi da attività produttive;
- acquisto o realizzazione di servizi (ad esempio corsi di formazione e progetti di ricerca);
- acquisto di beni finalizzato allo sviluppo;
- sottoscrizione iniziale o aumento di capitale sociale (compresi *spin off*), fondi di rischio o di garanzia.

In base a quanto stabilito dalla Delibera CIPE n. 24/2004, il CUP deve essere riportato:

- su tutti i documenti amministrativi e contabili (cartacei ed informatici);
- nelle banche dati dei vari sistemi informativi, comunque interessati a progetti d'investimento pubblico.

Al fine di agevolare il monitoraggio e la tracciabilità dei finanziamenti, come anche stabilito dall'art. 5 comma 1 del DPCM monitoraggio PNRR del 15.09.2021, gli atti delle Amministrazioni titolari - anche di natura regolamentare - che dispongono il finanziamento pubblico o autorizzano la realizzazione di investimenti, devono contenere, per ciascun progetto del PNRR, a pena di nullità dell'atto stesso, il relativo CUP, in conformità a quanto previsto dalla Delibera CIPE n. 63/2020.

A seguito delle suddette attività, le Amministrazioni centrali sono chiamate a formalizzare i controlli di pertinenza in appositi strumenti di controllo (*check list*, verbali di controllo, ecc.), contenuti nella propria manualistica vigente; essi rappresentano la documentazione probatoria dei controlli effettuati, da trasmettere all'IGPNRR nel caso in cui questo ne faccia espressa richiesta.

In coerenza con le Linee Guida, infatti, la trasmissione dei suddetti documenti avviene tramite l'implementazione del sistema informativo ReGiS; in particolare le Amministrazioni centrali, a valle dell'espletamento dei controlli sulle spese rendicontate dai Soggetti attuatori, compilano (*online*) e sottoscrivono l'"**Attestazione delle verifiche effettuate sul Rendiconto di Misura**" <sup>36</sup>, la quale prevede l'apposizione di un *flag* informatico sull' *item* specifico relativo alle verifiche effettuate sulle dichiarazioni rese, nell'ambito delle verifiche svolte a campione su procedure e spese, in merito all'assenza della duplicazione dei finanziamenti; inoltre, per tale *item,* il sistema consente di allegare la pertinente documentazione probatoria del controllo svolto, mentre la relativa documentazione oggetto di verifica va conservata agli atti e, laddove previsto dagli indirizzi del MEF-RGS, nonché dal Si.Ge.Co. dell'Amministrazione, caricata all'interno delle pertinenti *tile*/sezioni del sistema informativo ReGiS.

I controlli attesi per le attività di verifica sulla duplicazione dei finanziamenti in capo alle Amministrazioni centrali sono riportati nel *format* di strumento di controllo proposto in allegato (*cfr*. Allegato 5DF "*Check list duplicazione dei finanziamenti\_ACTM\_propedeutica alla rendicontazione di Misura"***)**. Il *format* allegato alla presente appendice può essere utilizzato come strumento autonomo per lo svolgimento delle verifiche sulla duplicazione dei finanziamenti (effettuate nell'ambito dei controlli sostanziali a campione) oppure, nel caso in cui l'Amministrazione centrale abbia già propri strumenti di controllo (es. *check list*) per la verifica dell'assenza della duplicazione dei finanziamenti,

<sup>36</sup>*Template* trasmesso con Circolare della RGS n.16 del 14.04.2023 e aggiornato tramite *e-mail* inviata dall'indirizzo di posta elettronica controllopnrr@mef.gov.it in data 02.11.2023.

l'Amministrazione stessa potrà valutare di mantenerli purché questi garantiscano, coerentemente con i punti di controllo riportati nell'Allegato 5DF, le verifiche minime attese in capo all'Amministrazione.

Si riportano, di seguito, a titolo indicativo e non esaustivo, le principali verifiche oggetto di tale *check list*:

- verificare la corretta compilazione, sul sistema informativo ReGiS, dell'"Attestazione delle verifiche effettuate sul Rendiconto di progetto";
- verificare la presenza della documentazione probatoria prodotta dal Soggetto attuatore per attestare l'assenza della duplicazione dei finanziamenti sulle spese esposte a rendicontazione;
- verificare che la spesa controllata, sommata alle spese precedentemente pagate, rientri nel limite dell'importo del contratto di riferimento approvato;
- verificare che la fattura/documentazione giustificativa non riguardi prestazioni/forniture/lavori oggetto di precedenti pagamenti;
- verificare che la fattura sia stata emessa in formato elettronico (ove applicabile);
- verificare la correttezza del CUP, CIG (ove applicabile), titolo dell'intervento e della descrizione della fonte finanziaria all'interno degli atti di impegno giuridicamente vincolanti;
- verificare la correttezza del CUP, CIG (ove applicabile), titolo dell'intervento e della descrizione della fonte finanziaria all'interno dei documenti giustificativi di spesa;
- verificare la correttezza del CUP, CIG (ove applicabile), titolo dell'intervento e della descrizione della fonte finanziaria, all'interno degli atti di liquidazione e degli ordinativi di pagamento;
- verificare la coerenza della documentazione predisposta ai fini della dichiarazione di assenza della duplicazione dei finanziamenti delle spese/pagamenti sostenuti, nel caso di "progetti in essere";
- verificare sul portale OpenCUP che il progetto oggetto di rendicontazione non sia abbinato anche ad altre fonti di finanziamento (comunitarie e nazionali). In caso di risposta positiva, inserire la motivazione dell'esclusione del rischio di duplicazione dei finanziamenti;
- verificare la presenza di eventuali progettualità analoghe a quelle finanziate per il Soggetto attuatore e, nei casi in cui sussista il sospetto di una duplicazione dei finanziamenti, per il Soggetto realizzatore, esistono progettualità analoghe a quelle finanziate con l'RRF e potenzialmente finanziate con altri fonti di finanziamento (comunitarie e/o nazionali). In caso di risposta positiva, inserire la motivazione dell'esclusione del rischio di duplicazione dei finanziamenti;
- verificare la presenza di eventuale ulteriore documentazione richiesta al Soggetto attuatore per escludere l'esistenza della duplicazione dei finanziamenti. In caso di risposta positiva, inserire la motivazione dell'esclusione del rischio di duplicazione dei finanziamenti;
- verificare la presenza di interlocuzioni con l'Organismo/Ente/Amministrazione che ha concesso il contributo (diverso dall'RRF). In caso positivo, verificare la documentazione integrativa ricevuta e inserire la motivazione dell'esclusione del rischio di duplicazione dei finanziamenti;
- verificare che le attività oggetto di rendicontazione (spesa), finanziate da fonti comunitarie (diverse dall'RRF), non concorrano al raggiungimento di milestone/target previsti dal Piano per la Misura di riferimento, in coerenza con la proposta progettuale e con l'Annex CID;
- verificare l'implementazione della sezione ReGiS "Altri fondi UE".

Per ulteriori dettagli operativi sia sui punti di controllo che sull'oggetto del controllo si rimanda all'Allegato 5DF sopra citato.

Ove mai, a valle delle verifiche eseguite, vi sia evidenza della presenza (accertata) di una duplicazione dei finanziamenti, l'Amministrazione centrale dovrà procedere ad effettuare le opportune rettifiche finanziarie e a tenere traccia di tale attività nel proprio Registro relativo ai controlli sulle spese e, ove applicabile, nella sezione relativa alla *performance* (*milestone*/*target*) 37 .

# 6.4 Progetti in essere – controllo dell'assenza della duplicazione dei finanziamenti

Le procedure descritte nei paragrafi **6.3.1** e **6.3.2** sono applicabili anche ai cosiddetti progetti "in essere<sup>38</sup>".

In particolare, relativamente alla fase di **selezione** ed ammissione a finanziamento sul PNRR dei progetti "in essere", le Amministrazioni centrali sono tenute a svolgere – preliminarmente all'adozione dell'atto formale di ammissione a finanziamento sul PNRR – idonea attività istruttoria finalizzata a garantire, per ciascun progetto, la coerenza con i criteri di selezione e con gli obiettivi del PNRR, nonché la conformità e l'effettivo rispetto delle regole, degli obblighi e dei principi del PNRR stabiliti dalla normativa comunitaria e nazionale di riferimento. Nello specifico, per quanto attiene alla verifica dell'assenza della duplicazione dei finanziamenti, le Amministrazioni centrali procedono all'acquisizione, "ora per allora", e verifica delle dovute dichiarazioni in merito all'assenza della duplicazione dei finanziamenti del progetto, rilasciate dal Soggetto attuatore.

Si precisa che, nel caso di valutazione di progetti "in essere" già avviati e/o in corso di realizzazione (es. con procedure di gara già espletate e/o con spese già sostenute) l'istruttoria preliminare all'ammissione a finanziamento sul PNRR dovrà ricomprendere anche una verifica preliminare sulla regolarità degli atti e/o delle procedure di competenza eventualmente già adottate nonché delle spese eventualmente già sostenute verificando, in particolare, le fonti finanziarie utilizzate per il pagamento. A livello di progetto sarà necessario garantire che il sostegno fornito dalle risorse nazionali non copra la stessa spesa già coperta dall'RRF o altro fondo comunitario (divieto di duplicazione dei finanziamenti "classico"). Tale aspetto sarà comunque oggetto di DSAN da parte del Soggetto attuatore e di verifica da parte dell'Amministrazione centrale titolare di Misure PNRR.

# **ESEMPIO**

Nel caso di progetti "in essere" con spese già sostenute a valere su fonti nazionali (es. FSC), nella fase di selezione del progetto finalizzata all'ammissione a finanziamento sul PNRR, nell'ambito delle attività istruttorie occorre recuperare tutta la documentazione idonea ad accertare quale sia stata la fonte di finanziamento originaria (es. FSC) e richiedere poi, a seguito di formale ammissione su PNRR (acquisizione CUP PNRR), idonei atti/provvedimenti di riconduzione e annullamento della singole spese alla nuova progettualità PNRR.

Al momento del caricamento sul sistema informativo ReGiS dei dati e delle informazioni relative a ciascuna procedura di selezione e ammissione a finanziamento di progetti "in essere", l'Amministrazione centrale, per il controllo dell'assenza della duplicazione dei finanziamenti, dovrà procedere

<sup>37</sup> Qualora la presenza accertata di una duplicazione dei finanziamenti comporti l'annullamento (*reversal*) di *milestone*/*target* conseguiti in precedenza in misura soddisfacente.

<sup>38</sup> Progetti "avviati" nel periodo ricompreso tra il 1° febbraio 2020 e la data di adozione del PNRR e successivamente transitati sul Piano. Il criterio di ammissibilità definito dall'articolo 17, par. 2, del Regolamento (UE) 241 del 12 febbraio 2021, specifica che, ai fini dell'eleggibilità degli interventi "Le misure avviate a decorrere dal 1° febbraio 2020 sono ammissibili a condizione che soddisfino i requisiti di cui al presente regolamento".

all'apposizione del *flag* informatico così come previsti dal sistema informativo, allegando idonea documentazione attestante gli opportuni adeguamenti integrativi/correttivi adottati (laddove possibile) nonché lo svolgimento delle suddette verifiche.

### 6.5 Consultazione di PIAF-IT per i controlli sulla duplicazione dei finanziamenti

Le Amministrazioni centrali titolari di Misure PNRR, nell'ambito dei controlli sostanziali (a campione) sulla regolarità delle spese e delle procedure esposte a rendicontazione, per le attività di pertinenza sull'assenza della duplicazione dei finanziamenti hanno la possibilità di utilizzare la Piattaforma PIAF per creare e consultare una "Scheda Informativa" (di cui al par. 5.1.1) singola o massiva<sup>39</sup> sui Soggetti attuatori e/o sui Soggetti realizzatori ricercati (oggetto di controllo), la quale fornisce un *set* di informazioni di supporto ai fini del controllo. In particolare, per i controlli sulla selezione dei progetti e/o dei Soggetti attuatori, laddove ritenuto opportuno, può essere creata una "Scheda informativa" per il Soggetto attuatore, mentre per i controlli sulle spese da rendicontare all'IGPNRR, è previsto l'utilizzo della piattaforma PIAF per creare la "Scheda informativa" per i Soggetti attuatori e, nei casi in cui sussista il fondato sospetto di una duplicazione dei finanziamenti, anche per i Soggetti realizzatori.

Una volta prodotta la "Scheda informativa", il primo *step* da compiere consiste nella consultazione dei dati riportati nella sezione "Dati Finanziari", al fine di osservare:

- relativamente ai **Soggetti attuatori/Beneficiari di aiuti**, se gli stessi abbiano progetti finanziati a valere su altri fondi UE e nazionali (consultare la tabella "Progetti in cui il soggetto è coinvolto");
- relativamente ai **Soggetti realizzatori** presenti nel Rendiconto di Progetto, nei casi in cui sussista il fondato sospetto di una duplicazione dei finanziamenti, se gli stessi siano presenti all'interno di altre progettualità finanziate da diversi finanziamenti pubblici (consultare la tabella "Progetti in cui il soggetto è coinvolto").

Laddove la suddetta Scheda restituisca informazioni circa altri finanziamenti pubblici **è necessario verificare, attraverso il** *matching* **delle progettualità,** se:

- si tratta di progetti diversi o che presentano punti di contatto (ad esempio se il titolo del progetto presente su PIAF è simile al progetto PNRR o i tempi di realizzazione sono sovrapponibili);
- in caso di progetti che presentano punti di contatto, se le attività sono chiaramente distinte.

Nel caso in cui l'Amministrazione centrale debba approfondire ulteriormente il livello d'indagine al fine di escludere l'esistenza della duplicazione dei finanziamenti, dovrà essere avviata un'interlocuzione, *in primis*, con il Soggetto attuatore e, laddove necessario, anche con l'Organismo/Ente/Amministrazione che ha concesso il contributo UE (diverso dall'RRF), al fine di acquisire documentazione integrativa utile come: Scheda progetto, Rendicontazioni su altri Programmi, Contratti, Quadro economico distinto per fonte di finanziamento.

<sup>&</sup>lt;sup>39</sup> Il Sistema consente di inserire sino ad un massimo di venti partite iva o codici fiscali intervallati da punto e virgola.

# **7. ATTIVITÀ DI COMPETENZA DEI SOGGETTI ATTUATORI**

#### 7.1 Presentazione della dichiarazione di assenza della duplicazione dei finanziamenti in fase di selezione

Così come evidenziato al par. **6.3.1**, il Soggetto attuatore è innanzitutto tenuto a rendere la propria dichiarazione di assenza della duplicazione dei finanziamenti (*cfr*. Allegato 1DF "*Dichiarazione assenza della duplicazione dei finanziamenti in fase di selezione dei progetti*") nella fase di presentazione della propria proposta progettuale nei confronti dell'Amministrazione centrale titolare di Misure PNRR (ovvero, dove previsto, dell'Ente delegato esterno).

7.2 Identificazione delle diverse fonti di finanziamento del Progetto e registrazione sul sistema informativo ReGiS

Per i Soggetti attuatori è prevista l'implementazione, sul sistema informativo ReGiS, dei dati relativi alle eventuali ulteriori fonti di finanziamento, per ciascun progetto, rispetto all'RRF<sup>40</sup>, per il quale l'Amministrazione centrale ha definito il *plafond* di riferimento. A tal riguardo ciascuna Amministrazione centrale può a sua volta verificare, sulla stessa piattaforma, la coerenza del dato progettuale rispetto a quello di Misura (*cfr*. par. **6.2**).

Tali adempimenti concorrono alle attività, in capo allo Stato Membro, volte a comunicare semestralmente alla CE i dati relativi agli altri fondi UE che eventualmente finanziano le Misure del Piano (*cfr.* cap.4).

La **procedura** di inserimento dei dati relativi alle diverse fonti di finanziamento del progetto nel sistema informativo ReGiS è di seguito descritta.

Il Soggetto attuatore<sup>41</sup>, accedendo al sistema informativo ReGiS, entra nel *Catalogo* "Configurazione e gestione delle operazioni"*, tile "*Anagrafica progetto" (*cfr*. figura 2), ricerca il CUP del progetto di cui è responsabile e, nella sezione "Gestione Fonti" troverà prospettati i campi di seguito riportati:

- "Totale progetto", importo totale del finanziamento del progetto (RRF + altre fonti di finanziamento diverse dall'RRF);
- "Importo Altre Fonti", quota parte del "Totale progetto" relativa alle altre fonti di finanziamento (al netto dell'RRF);
- "Importo Altre Fonti da dettagliare", quota parte dell'"Importo altre fonti" non ancora associato sul sistema informativo ReGiS ad alcuna fonte di finanziamento.

Il Soggetto attuatore, quindi, nel caso di progetti finanziati anche con fonti diverse dall'RRF, vedrà valorizzato il campo "Importo Altre Fonti" e dovrà procedere<sup>42</sup> al censimento delle ulteriori fonti, cliccando prima sul pulsante "Modifica" e, successivamente, sul pulsante "Aggiungi" presente nella tabella "Finanziamenti" (*cfr.* figura 3).

<sup>40</sup> In coerenza con le "Linee Guida per lo svolgimento delle attività connesse al monitoraggio del PNRR" allegate alla Circolare della RGS n. 27 del 21.06.2022.

<sup>41</sup> Per Soggetti attuatori si intendono sia le competenti articolazioni (Dipartimenti/Uffici) delle Amministrazioni centrali titolari di risorse PNRR che attuano le Misure "a titolarità", sia gli Enti pubblici o privati che attuano le così dette Misure "a regìa".

 $42$  Nel caso in cui i dati fossero già precaricati a sistema (es. FOI), il Soggetto attuatore dovrà comunque verificarne la correttezza e segnalare eventuali discrepanze all'IGPNRR.

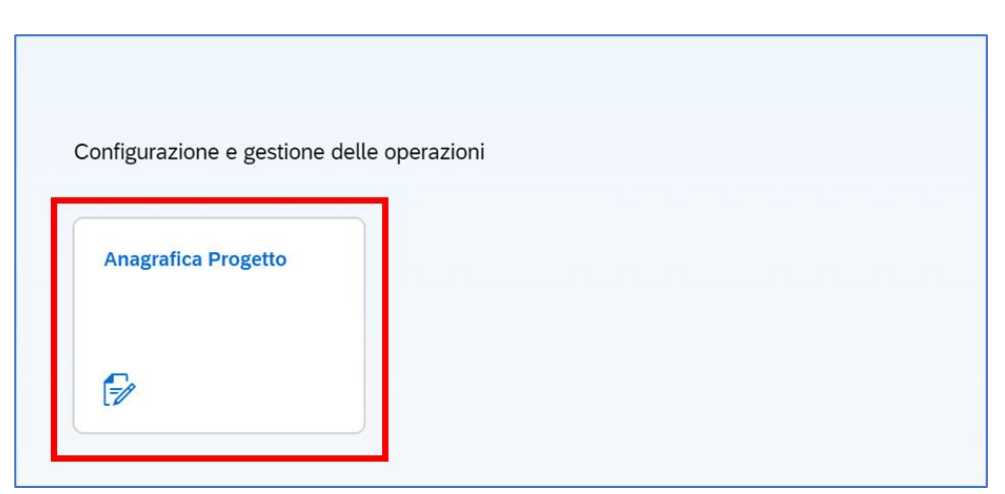

*Figura 2 - Catalogo "Configurazione e gestione delle operazioni", Tile "Anagrafica progetto"*

*Figura 3 - Sezione "Gestione Fonti"*

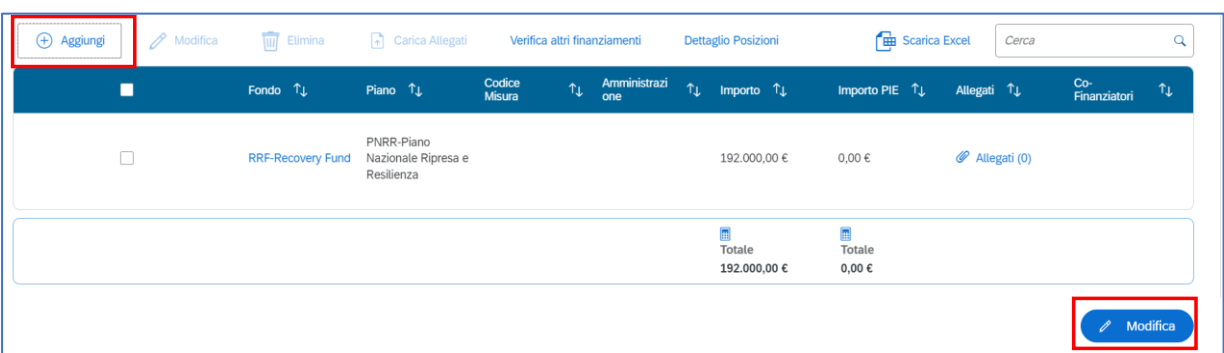

Inoltre, i Soggetti attuatori, per i progetti che prevedono ulteriori fonti di finanziamento UE (oltre all'RRF), sulla base delle indicazioni operative ricevute dalle Amministrazioni centrali, sono chiamati ad attivare un sistema di gestione dei flussi finanziari che garantisca la separazione dei finanziamenti dell'RRF da quelli degli altri fondi UE. Tale attività è di supporto alla prevenzione del rischio della duplicazione dei finanziamenti delle spese effettuate in relazione alle diverse attività espletate.

# 7.3 Indicazioni per la dichiarazione di assenza della duplicazione dei finanziamenti in fase di rendicontazione delle spese (Rendiconto di Progetto)

I Soggetti attuatori, prima della rendicontazione delle spese all'Amministrazione centrale, svolgono i controlli ordinari amministrativo – contabili previsti dalla vigente normativa nonché i controlli di gestione ordinari su tutti gli atti di competenza amministrativi, contabili e fiscali, direttamente o indirettamente collegati alle spese sostenute (ad es. atti di approvazione SAL, certificati di regolare esecuzione, certificati di pagamento, impegni contabili, provvedimenti di liquidazione, bonifici/mandati di pagamento delle spese etc.), anche **ai fini della dichiarazione di assenza della** duplicazione dei finanziamenti **sulle spese** inserite in un Rendiconto di Progetto. In particolare, svolgono un controllo dei documenti giustificativi di spesa emessi dal fornitore (fattura), andando a verificare la presenza, su tali documenti, degli elementi obbligatori di tracciabilità previsti dalla normativa vigente e, in ogni caso, degli **elementi necessari a** 

**garantire l'esatta riconducibilità delle spese al progetto finanziato** come CUP<sup>43</sup>, CIG, c/c per la tracciabilità flussi finanziari, indicazione riferimento al titolo dell'intervento e al finanziamento da parte dell'Unione europea – Next Generation EU.

Le suddette attività possono essere formalizzate nel *format* di dichiarazione di assenza della duplicazione dei finanziamenti sulle spese esposte a rendicontazione proposto in allegato (*cfr*. Allegato 4DF "**Dichiarazione assenza della duplicazione dei finanziamenti – rendicontazione di progetto**" *<sup>44</sup>*); inoltre, laddove siano previsti dal Si.Ge.Co./Manualistica dell'Amministrazione centrale appositi strumenti operativi / *check list* di "autocontrollo", si suggerisce di integrarli ponendo attenzione ai seguenti aspetti, coerentemente con le peculiarità di ciascuna Misura:

- coerenza del corredo informativo della Scheda CUP (fonte finanziaria, titolo di progetto, ecc.) con la Misura PNRR;
- correttezza del riferimento al CUP, al CIG (ove applicabile), al titolo dell'intervento e al finanziamento da parte dell'Unione europea – Next Generation EU riportati negli atti di impegno;
- correttezza del riferimento al CUP, al CIG (ove applicabile), al titolo dell'intervento e al finanziamento da parte dell'Unione europea – Next Generation EU riportati nei documenti giustificativi di spesa;
- correttezza del riferimento al CUP, al CIG (ove applicabile), al conto corrente per la tracciabilità flussi finanziari, al titolo dell'intervento e al finanziamento da parte dell'Unione europea – Next Generation EU, riportati negli gli atti di liquidazione;
- correttezza del riferimento al CUP, al CIG (ove applicabile), al conto corrente per la tracciabilità flussi finanziari, al titolo dell'intervento e al finanziamento da parte dell'Unione europea – Next Generation EU riportati negli ordinativi di pagamento riportino il corretto riferimento;
- nel caso di "progetti in essere", presenza di un atto di riconducibilità per i documenti giustificativi di spesa e di pagamento che riporti i riferimenti alla precedente fonte di finanziamento;
- presenza di un'idonea distinzione delle eventuali risorse UE aggiuntive al PNRR.

In coerenza con le Linee Guida, la procedura di trasmissione dei suddetti documenti avviene tramite l'implementazione del sistema informativo ReGiS; in particolare i Soggetti attuatori, a valle della predisposizione di un Rendiconto di Progetto, all'interno del quale sono inserite le spese sostenute o gli eventuali costi esposti (in caso di ricorso a OSC), compilano (*online*) e sottoscrivono l'"**Attestazione delle verifiche effettuate sul Rendiconto di Progetto**" <sup>45</sup>, la quale prevede l'apposizione di un *flag* informatico sull' *item* specifico relativo all'assenza della duplicazione dei finanziamenti sulle spese esposte a rendicontazione. Inoltre, per tale *item*, ogni necessaria e pertinente documentazione di controllo, in coerenza con le Circolari/Linee Guida/Manuali/Si.Ge.Co. di riferimento, va allegata alla suddetta Attestazione e ogni altra eventuale documentazione di maggior dettaglio a supporto di quanto dichiarato è conservata agli atti e/o nel proprio Sistema Informativo Locale - SIL ovvero all'interno delle pertinenti *tile*/sezioni di ReGiS.

<sup>43</sup> Al fine di garantire la possibilità di tracciare le fatture digitali attraverso il CUP, è bene ricordare che lo stesso deve essere inserito nell'apposito campo dedicato e non solo nell'oggetto della fattura.

<sup>44</sup> Nel caso in cui l'Amministrazione centrale abbia già utilizzato propri *template* per la dichiarazione di assenza della duplicazione dei finanziamenti nell'ambito della rendicontazione delle spese, l'Amministrazione stessa potrà valutare di mantenere tali strumenti di rilevazione purché questi garantiscano l'acquisizione del *set* informativo minimo necessario.

<sup>45</sup> *Cfr*. Circolare della RGS n.16 del 14.04.2023.

## 7.4 Progetti in essere - dichiarazione di assenza della duplicazione dei finanziamenti in fase di rendicontazione delle spese (Rendiconto di Progetto)

Le procedure descritte nel precedente paragrafo sono applicabili anche ai cosiddetti progetti "in essere<sup>46</sup>".

Nel caso in cui le **spese** sono state sostenute prima dell'ammissione a finanziamento sul PNRR, i Soggetti attuatori, al momento della "consuntivazione delle spese" e trasmissione del Rendiconto di Progetto all'Amministrazione centrale, devono, in ogni caso, procedere all'apposizione del *flag* informatico sull' *item* specifico relativo all'assenza della duplicazione dei finanziamenti sulle spese esposte a rendicontazione, allegando idonea documentazione attestante gli opportuni adeguamenti integrativi/correttivi adottati (laddove possibile), nonché lo svolgimento delle suddette verifiche.

Nel caso di **giustificativi di spesa** e di **pagamento** che contengono i riferimenti della precedente fonte di finanziamento, i Soggetti attuatori devono redigere un idoneo "**provvedimento/atto amministrativo" che** - oltre a ripercorrere in maniera chiara l'intero *iter* procedurale (ammissione a finanziamento originario, l'eventuale atto di definanziamento dalla fonte originaria, istruttoria di ammissibilità sul PNRR e il relativo atto di ammissione sul PNRR) - **riconduca in maniera univoca la procedura/affidamento e tutte le spese ad essa afferenti** (precedentemente sostenute a valere su altre fonti di finanziamento) **allo specifico progetto PNRR, dichiarando che le stesse spese, puntualmente richiamate, non risultano finanziate da ulteriori fonti<sup>47</sup> .**

<sup>46</sup> *Cfr*. nota 38.

<sup>&</sup>lt;sup>47</sup>Tale procedura può essere seguita anche per i progetti nativi PNRR, nel caso in cui alcuni giustificativi di spesa e di pagamento non presentino gli elementi necessari a garantire l'esatta riconducibilità delle spese al progetto finanziato (es. CUP, CIG, c/c per la tracciabilità flussi finanziari, indicazione riferimento al titolo dell'intervento e al finanziamento da parte dell'Unione europea – Next Generation EU, ecc..).

# **8. CASISTICHE DI DUPLICAZIONE DEI FINANZIAMENTI**

In considerazione delle possibili Misure/progetti finanziati dall'RRF e da altri fondi UE, a seguire vengono descritte cinque casistiche e le (eventuali) procedure di recupero delle somme (*cfr.* documento "*RRF double funding note final*" redatto dall'*Expert group* in data 06/02/2023).

#### **Duplicazione dei finanziamentia livello di progetto**

**CASO 1**: uno dei destinatari finali, che ha ricevuto un finanziamento nell'ambito della Misura X del PNRR, riceve anche un sostegno per gli stessi costi da un altro fondo dell'UE (un individuo riceve due sovvenzioni sovrapposte per il suo pannello solare o una PMI che riceve il doppio della stessa sovvenzione per la stessa operazione). Sussiste la duplicazione dei finanziamenti.

Se lo Stato Membro rileva e corregge (recupera i fondi dal destinatario finale) è conforme all'art. 22 del Reg. (UE) 2021/241.

Il fondo (RRF o altri fondi UE), che ha incluso successivamente la Misura nel Piano/Programma, deve recuperare l'importo dal destinatario finale/beneficiario e pertanto si applicheranno le regole di tale fondo:

- Se il recupero avviene nell'ambito dell'RRF, si applicano le relative regole di recupero e lo Stato Membro ha l'obbligo di recuperare dal destinatario finale i fondi forniti nell'ambito della Misura nazionale sostenuta dall'RRF (se tali fondi sono stati eventualmente forniti).
- Se il recupero avviene secondo le regole di un altro fondo dell'Unione, quest'ultimo Programma dovrebbe correggere la duplicazione dei finanziamenti avvenuta; ciò significa che nessuna duplicazione dei finanziamenti si concretizzerebbe né a livello di Stato Membro, né a livello di destinatario finale.

## **Duplicazione dei finanziamentia livello di Misura**

**CASO 2a**: una Misura del PNRR **non era previsto** che fosse sostenuta da altri fondi dell'UE al momento della presentazione del PNRR. Pertanto, tale sostegno supplementare dell'UE **non è stato preso in considerazione** durante la valutazione del PNRR e per il conseguimento dei *milestone/target.*

Tuttavia, nella fase di attuazione, lo Stato Membro viene a conoscenza del fatto che il destinatario finale/beneficiario, responsabile dell'attuazione di tale Misura, ha ricevuto altri finanziamenti UE nell'ambito di un Programma di Coesione 2021-2027, che copre gli stessi costi al fine di raggiungere in tutto o in parte i *milestone/target*. Sussiste la duplicazione dei finanziamenti.

## **Esempio A**

Il CID prevede come *target* la costruzione di un ospedale, il cui costo stimato alla data di presentazione del PNRR era di 500 milioni di euro, da coprire interamente con l'RRF. L'ospedale è stato costruito ed è costato 500 milioni di euro. Lo Stato Membro ha comunque ottenuto anche finanziamenti UE per la Coesione 2021-2027 per coprire parte dei 500 milioni di euro di costi di costruzione sostenuti e dichiarati. Sussiste la duplicazione dei finanziamenti.

# **Esempio B**

Il CID prevede come *target* la costruzione di 500 mulini a vento, il cui costo stimato alla data di presentazione del PNRR era di 1 miliardo di euro, da coprire interamente con l'RRF. Vengono costruiti 500 mulini a vento. Lo Stato Membro ha tuttavia ottenuto un finanziamento dai Fondi di Coesione dell'UE per 100 milioni di euro nell'ambito di questo investimento, corrispondente al costo di 50 mulini a vento. Sussiste la duplicazione dei finanziamenti.

Per entrambi i casi, esistono diverse **opzioni per correggere la duplicazione dei finanziamenti**.

**Prima opzione**: i 50 mulini a vento e l'ospedale costruiti con il sostegno dei Fondi di Coesione dell'UE non possono essere conteggiati ai fini dei *target* del PNRR. Se c'è tempo sufficiente fino alla presentazione della richiesta di pagamento che coinvolge tali *target*, lo Stato Membro intraprende investimenti aggiuntivi senza il sostegno di altri finanziamenti dell'UE per garantire che i *target* siano raggiunti in modo soddisfacente (ad esempio costruendo 50 mulini a vento aggiuntivi, raggiungendo così i 500 mulini a vento *target* nell'ambito del PNRR. Nel primo esempio, poiché il *target* è definito come la costruzione di un ospedale, anche se l'altro fondo UE ha coperto solo una parte del costo, l'unico modo per raggiungere il *target* sarebbe costruire un altro ospedale, cosa più difficile da ipotizzare).

**Seconda opzione**: se la Misura è stata inclusa nella Convenzione di sovvenzione dei Fondi di Coesione 2021-2027 dopo l'adozione del CID e non c'è tempo per effettuare ulteriori investimenti nell'ambito del PNRR, gli altri finanziamenti dell'Unione devono essere recuperati integralmente. Pertanto, in questo caso, il finanziamento dei Fondi di Coesione dell'UE previsto per l'ospedale nell'esempio A o per il costo di 50 mulini a vento nell'esempio B dovrebbe essere interamente recuperati dall'Unione.

**CASO 2b**: una Misura del PNRR **non era previsto** che fosse sostenuta da altri fondi dell'UE al momento della presentazione del PNRR. Pertanto, tale sostegno supplementare dell'UE **non è stato preso in considerazione** durante la valutazione del PNRR e per il conseguimento dei *milestone/target.*

Tuttavia, nella fase di attuazione, lo Stato Membro viene a conoscenza del fatto che il destinatario finale/beneficiario responsabile dell'attuazione di tale Misura ha ricevuto altri finanziamenti dell'UE nell'ambito di un Programma di Coesione 2014-2020, che copre gli stessi costi al fine di raggiungere in tutto o in parte i *milestone/target*. Sussiste la duplicazione dei finanziamenti.

# **Esempio**

Il CID prevede come *target* la costruzione di 500 mulini a vento, il cui costo stimato alla data di presentazione del PNRR era di 1 miliardo di euro, da coprire interamente con l'RRF. Vengono costruiti 500 mulini a vento. Lo Stato Membro ha tuttavia ottenuto un finanziamento dai Fondi di Coesione 2014- 2020 dell'UE per 100 milioni di euro nell'ambito di questo investimento, corrispondente al costo di 50 mulini a vento.

Per questo caso, esistono diverse **opzioni per correggere la duplicazione dei finanziamenti**.

**Prima opzione**: i 50 mulini a vento costruiti con il sostegno dei Fondi di Coesione 2014-2020 dell'UE non possono essere conteggiati ai fini dei *target* del PNRR. Se c'è tempo sufficiente fino alla presentazione della richiesta di pagamento che coinvolge tali *target*, lo Stato Membro intraprende investimenti aggiuntivi senza il sostegno di altri finanziamenti dell'UE per garantire che il *target* sia raggiunto in modo soddisfacente (ad esempio costruendo 50 mulini a vento aggiuntivi, raggiungendo così i 500 mulini a vento *target* nell'ambito del PNRR).

**Seconda opzione**: se la Misura è stata inclusa nella Convenzione di sovvenzione dei Fondi di Coesione 2014-2020 prima dell'adozione del CID e non c'è tempo per effettuare ulteriori investimenti nell'ambito del PNRR, ciò porterebbe a una duplicazione dei finanziamenti e al raggiungimento insoddisfacente del *target*. Pertanto, in questo caso, il finanziamento RRF previsto per il costo di 50 mulini deve essere recuperato dall'Unione.

**CASO 3**: dopo l'aggiornamento del giugno 2022, il contributo finanziario massimo dello Stato Membro scendeva al di sotto dei costi iniziali stimati. Per coprire il contributo finanziario inferiore del PNRR, lo Stato Membro intende utilizzare i fondi della Politica di Coesione per realizzare un investimento nel PNRR, ma non richiede una modifica dello stesso.

## **Esempio A**

Il CID prevede come *target* la costruzione di un ospedale, il cui costo stimato alla data di presentazione del PNRR era di 500 milioni di euro, da coprire interamente con l'RRF. La dotazione dello Stato Membro diminuisce di 500 milioni di euro a causa del calcolo aggiornato del contributo finanziario massimo. Di conseguenza, lo Stato Membro chiede e ottiene il finanziamento dei Fondi di Coesione dell'UE per i 500 milioni di euro di costi per la costruzione dell'ospedale, senza la modifica del PNRR.

#### **Esempio B**

Il CID prevede come *target* la costruzione di 500 mulini a vento, il cui costo stimato alla data di presentazione del PNRR era di 1 miliardo di euro, da coprire interamente con l'RRF. Sono stati costruiti 500 mulini a vento. Per compensare la riduzione dello stanziamento RRF, lo Stato Membro decide di utilizzare i fondi di Coesione dell'UE per 500 milioni di euro per il finanziamento di questo stesso investimento, corrispondente al costo di 250 mulini a vento.

Come indicato negli orientamenti della CE sui Piani per la ripresa e la resilienza nel contesto di REPowerEU<sup>48</sup>, nel caso in cui il loro contributo finanziario massimo finale venga ridotto, gli Stati Membri sono incoraggiati a continuare ad attuare i loro Piani facendo affidamento su fonti di finanziamento alternative.

Per questi casi, esistono diverse **opzioni per utilizzare altri fondi dell'UE** a sostegno delle Misure del PNRR.

<sup>48</sup> *Commission Notice: Guidance on Recovery and Resilience Plans in the context of REPowerEU, 18/05/2022 https://ec.europa.eu/info/files/commission-notice-guidance-recovery-and-resilience-plans-context-repowereu\_en.*

**Prima opzione**: gli Stati Membri possono presentare una **modifica al PNRR in cui le Misure** specifiche (e i relativi *milestone/target*), che non possono essere sostenute dallo Stato Membro a causa della riduzione dell'importo del finanziamento del PNRR, **sono completamente rimosse dal Piano** (nell'esempio A, l'intero ospedale). Tali investimenti potrebbero, a loro volta, essere sostenuti da altri fondi dell'UE, a condizione che siano ammissibili al sostegno nell'ambito di tali fondi. **Ciò presuppone che nessun** *milestone***/***target* **correlato sia stato valutato come soddisfatto in modo soddisfacente in una rata erogata.**

**Seconda opzione**: quando risulta impossibile identificare Misure i cui costi corrispondano esattamente alla riduzione del finanziamento, gli Stati Membri possono presentare **un Piano modificato con un corrispondente adeguamento dei relativi** *milestone/target* nell'ambito dell'RRF (nell'esempio B, 250 mulini a vento anziché 500 mulini a vento previsti, in quanto i restanti 250 sono finanziati dai Fondi di Coesione).

**CASO 4**: una Misura del PNRR non era prevista che fosse sostenuta da altri fondi UE. Pertanto, tale sostegno supplementare dell'UE non è stato preso in considerazione durante la valutazione del Piano e per il raggiungimento di *milestone* e *target*.

A causa di un **aumento dei prezzi, i costi effettivi di una Misura superano i costi iniziali stimati**. Il destinatario finale/beneficiario responsabile dell'attuazione della Misura richiede finanziamenti aggiuntivi dai fondi della Politica di Coesione dell'UE per una parte del progetto di investimento, al fine di poter finanziare i costi aggiuntivi per il raggiungimento dei *target* della Misura nell'ambito del PNRR.

## **Esempio**

Il CID prevede come *target* la costruzione di un ospedale, il cui costo stimato alla data di presentazione del PNRR, era di 500 milioni di euro, da coprire interamente con l'RRF. L'ospedale è stato costruito ed è costato 550 milioni di euro. Lo Stato Membro desidera utilizzare i Fondi di Coesione dell'UE per coprire i costi di costruzione aggiuntivi di 50 milioni di euro indicando che, ad esempio, un'ala dell'ospedale sarà finanziata con questo importo.

Per questi casi, esistono diverse **opzioni per utilizzare altri fondi dell'UE** a sostegno delle Misure del PNRR.

**Prima opzione:** la combinazione di finanziamento deve essere definita in anticipo (al momento della valutazione del Piano; o chiaramente prima dell'inizio dell'attuazione della Misura in questione attraverso una comunicazione ufficiale da parte dello Stato Membro in FENIX che specifichi quale Misura aggiuntiva è finanziata da altri fondi dell'UE e segnalata nella Convenzione di sovvenzione firmata nell'ambito dell'altro fondo dell'UE) e il finanziamento proveniente da diverse fonti di finanziamento deve essere chiaramente distinto in parti distinte, ad esempio: infrastruttura (finanziata dal PNRR) vs attrezzatura (finanziata dalla coesione) di un ospedale. In tali casi, un aumento del costo effettivo della parte finanziata dagli altri fondi dell'Unione (ad esempio attrezzature) può essere coperto da questi altri fondi.

**Seconda opzione**: il PNRR, essendo un Piano basato sulla *performance*, l'importo da erogare per rata è fissato *ex ante* in funzione dell'avanzamento che le *milestone* e i *target* sottostanti alla rata rappresentano, ed è indipendente dal costo effettivo delle riforme e degli investimenti sottostanti. Gli Stati Membri non dovrebbero utilizzare *ex post* i fondi della Politica di Coesione dell'UE per coprire in generale i costi aggiuntivi delle Misure finanziate dal PNRR poiché ciò implica una duplicazione dei finanziamenti per gli stessi risultati. In tale fattispecie, a seguito dei controlli, la CE potrebbe avviare una procedura di recupero degli importi aggiuntivi versati al beneficiario nell'ambito del Programma della Politica di Coesione dell'UE. In alternativa, lo Stato Membro potrebbe presentare una richiesta di revisione del PNRR (sulla base dell'art. 21 del Reg. (UE) 2021/241 se alcune Misure non sono più realizzabili a causa di circostanze oggettive, come ingenti aumenti dei costi o importanti interruzioni della catena di approvvigionamento) e richiedere, di conseguenza, la modifica di alcuni *milestone* e *target*, seguendo le procedure riportate negli esempi precedenti (*cfr.* Caso 3).

**CASO 5**: quando è stato presentato il PNRR, era previsto un finanziamento con altri fondi UE per una Misura del PNRR. Pertanto, per questi ulteriori finanziamenti non era previsto un impatto sul raggiungimento di *milestone* e *target*.

A causa di una **diminuzione dei prezzi, i costi effettivi delle Misure scendono al di sotto dei costi inizialmente stimati**.

#### **Esempio**

Il CID prevedeva una Misura relativa all'aggiornamento della connettività digitale nelle scuole da sostenere con il finanziamento del PNRR (1 milione di computer consegnati nelle scuole). Il costo stimato per l'investimento da coprire con il PNRR al momento dell'approvazione del PNRR era di 500 milioni di euro. Inoltre, un altro fondo UE copriva il finanziamento di un altro milione di computer aggiuntivi per un importo di 500 milioni di euro. Il costo effettivo di un singolo *computer*, come dichiarato dallo Stato Membro per beneficiare degli altri finanziamenti dell'UE, è di 400 euro anziché dei 500 euro stimati.

Per questi casi, esistono diverse **opzioni per utilizzare altri fondi dell'UE** a sostegno delle Misure del PNRR.

La combinazione di finanziamento è definita in anticipo (al momento della valutazione del Piano; o chiaramente prima dell'inizio dell'attuazione attraverso una comunicazione ufficiale da parte dello Stato Membro in FENIX, specificando quale Misura aggiuntiva è finanziata da altri fondi dell'UE, e segnalato nella Convenzione di sovvenzione firmata nell'ambito dell'altro fondo UE) e il **finanziamento proveniente da altri finanziamenti dell'UE è chiaramente distinto**.

**Prima opzione**: se il *target* del PNRR di 1 milione di *computer* consegnati nelle scuole è stato raggiunto in modo soddisfacente (insieme agli altri *milestone* e *target* inclusi nella richiesta di pagamento), ciò consente il pagamento della quota parte della relativa rata PNRR per 500 milioni di euro, anche se il costo effettivo della Misura sottostante (400 milioni di euro) è inferiore a quanto inizialmente stimato (500 milioni di euro).

**Seconda opzione**: *ipotesi a)* se l'altro fondo dell'UE paga sulla base del costo effettivo/sostenuto, i minori costi effettivi della Misura finanziati dagli altri fondi dell'UE (400 milioni di euro) si rifletteranno nel minor sostegno da parte di questi altri fondi dell'UE. Nell'esempio, lo Stato Membro può richiedere solo

400 milioni di euro dall'altro fondo UE (e non 500 milioni di euro); *ipotesi b)* se l'altro fondo UE rimborsa in base all'opzione di costo semplificato o a un finanziamento non collegato al costo, lo Stato Membro può dichiarare l'importo prestabilito (500 milioni di euro).

Pertanto, finché i destinatari finali (le singole scuole nell'esempio) non ricevono un sostegno UE superiore a quello a cui hanno diritto (nel caso di rendicontazione sulla base del costo effettivo/sostenuto, 2\*400 euro\* 1 milione=800 milioni di euro in totale), non vi è una duplicazione dei finanziamenti anche se lo Stato Membro riceve più del costo effettivo (900 milioni euro nell'*ipotesi a)* e 1 milione di euro nell'*ipotesi b*).

#### **ALLEGATI**

**Allegato 1DF**: *Format* "Dichiarazione assenza duplicazione dei finanziamenti in fase di selezione dei progetti"

**Allegato 2DF**: *Format* "*Check list* duplicazione dei finanziamenti\_selezione dei progetti e/o dei Soggetti attuatori"

**Allegato 3DF**: *Format* "*Check list* duplicazione dei finanziamenti\_selezione dei Beneficiari di aiuti"

**Allegato 4DF**: *Format* "Dichiarazione assenza duplicazione dei finanziamenti\_rendicontazione di progetto"

**Allegato 5DF**: *Format* "*Check list* duplicazione dei finanziamenti\_ACTM\_propedeutica alla rendicontazione di Misura"